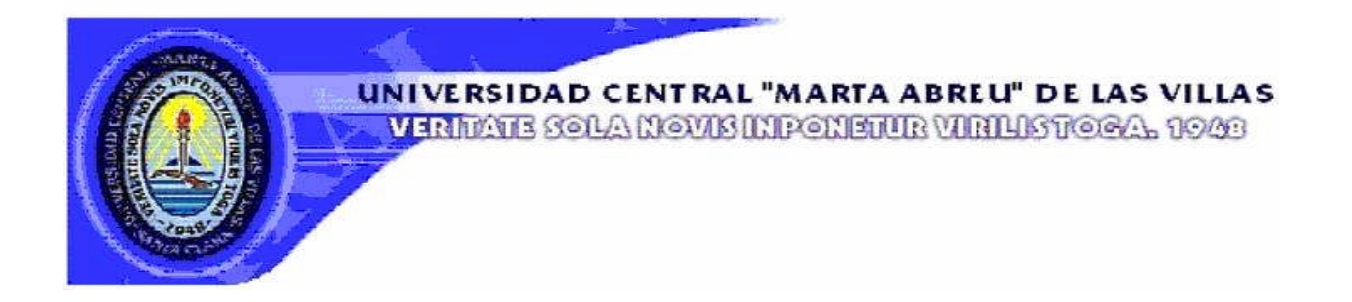

## Facultad de Ingeniería Eléctrica Centro de Estudios de Electrónica y Tecnologías de la Información TRABAJO DE DIPLOMA

# **Compresión con pérdidas de imágenes tomográficas preservando calidad en región de interés seleccionada automáticamente**

Autor: Ernesto J. Primelles Velazco Tutor: Dr.C. Juan E. Paz Viera

> Santa Clara 2010 "Año 52 de la Revolución"

## **Universidad Central "Marta Abreu" de Las Villas**

## **Facultad de Ingeniería Eléctrica**

**Centro de Estudios de Electrónica y Tecnologías de la Información**

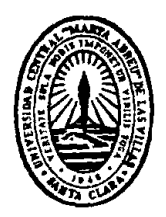

# **TRABAJO DE DIPLOMA**

# **Compresión con pérdidas de imágenes tomográficas preservando calidad en región de interés seleccionada automáticamente**

Autor: Ernesto J. Primelles Velazco Tutor: Dr.C. Juan E. Paz Viera Investigador Agregado. CEETI Email: jpaz@uclv.edu.cu

> **Santa Clara 2010 "Año 52 de la Revolución"**

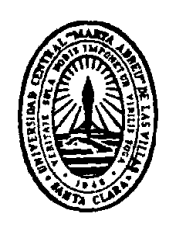

Hago constar que el presente trabajo de diploma fue realizado en la Universidad Central "Marta Abreu" de Las Villas como parte de la culminación de estudios de la especialidad de Ingeniería Biomédica, autorizando a que el mismo sea utilizado por la Institución, para los fines que estime conveniente, tanto de forma parcial como total y que además no podrá ser presentado en eventos, ni publicados sin autorización de la Universidad.

Firma del Autor

Los abajo firmantes certificamos que el presente trabajo ha sido realizado según acuerdo de la dirección de nuestro centro y el mismo cumple con los requisitos que debe tener un trabajo de esta envergadura referido a la temática señalada.

Firma del Autor Firma del Jefe de Departamento donde se defiende el trabajo

> Firma del Responsable de Información Científico-Técnica

**PENSAMIENTO**

*"Creo en el milagro de lo que puede hacer el trabajo, de lo que puede hacer la ciencia y de lo que pueden hacer los hombres"*

*Che*

## **DEDICATORIA**

A la memoria de mi PAPÁ

A mi madre por su amor y apoyo incondicional.

A mis familiares y amigos.

## **AGRADECIMIENTOS**

A mis padres, que son lo más grande y los principales autores de esta obra.

A mi tutor Juan Enrique por brindarme sus conocimientos, su apoyo y su ayuda incondicional en todo momento.

A mi familia, siempre unida, todos han colocado su granito de arena.

A mis compañeros del aula por su apoyo, principalmente a Lenier, Meily y Sheylan.

A mis amigos, por su compañía y preocupación.

A los profesores del CEETI y de la carrera, que han ayudado a mis padres a forjar este ser que hoy soy, en especial a Taboada y Julián.

A todo el que ha tenido que ver de una forma u otra con la realización de este trabajo.

MUCHAS GRACIAS A TODOS.

### **TAREA TÉCNICA**

1.La realización de un estudio de los tipos de imagen médica morfológica y funcionales tales como la imagen por Tomografía Computada *(del inglés Computed Tomography, CT)* y la imagen por Tomografía por Emisión de Positrones *(del inglés Photon Emission Tomography, PET)*.

2.La realización de un estudio sobre la herramienta estadística de la información mutua, necesaria para realizar el registro de las dos modalidades de imagen bajo estudio, así como del códec JPEG 2000 necesario para la realización de la codificación con pérdidas de las imágenes,

3.La realización de un algoritmo capaz de localizar de manera automática, una región de interés a partir de la información contenida en las dos modalidades de imagen,

4.La realización de un algoritmo que disminuya el tamaño que ocupan las imágenes de CT en memoria, a través de la aplicación del códec JPEG 2000, preservando la calidad de la imagen dentro de una región de interés seleccionada automáticamente a partir del algoritmo creado para este fin.

Firma del Autor **Firma del Tutor** Firma del Tutor

#### **RESUMEN**

La compresión de imágenes médicas en formato DICOM *(del inglés, Digital Imaging and Communications in Medicine)* brinda grandes posibilidades en cuanto a transmisión y almacenamiento se refiere. En el presente trabajo se crea un algoritmo para la compresión automática de imágenes tomográficas de tipo morfológicas, tales como las de Tomografía Computada *(del inglés Computed Tomography, CT)*, sin provocar pérdidas de información (calidad) en una Región de Interés (ROI) seleccionada de forma automática a partir de la información contenida en imágenes de tipo funcionales tales como las de Tomografía por Emisión de Positrones *(del inglés Photon Emission Tomography, PET)*.

Se elabora un algoritmo que consta de varios procesos como son: el registro de imágenes tomográficas utilizando el criterio de Maximización de la Información Mutua (MIM), la selección de la ROI luego de dicho registro a partir de la imagen de PET y la compresión de la imagen sin pérdidas en la ROI, para lo cual se usa una tasa de compresión (TC) de 0.1 FCJ (Factor de Compresión JasPer) (10:1) dentro de la ROI y 0.005 FCJ (200:1) en el resto de la imagen.

En este trabajo se logra la creación de un algoritmo no reportado anteriormente que permite la compresión automática de imágenes tomográficas sin pérdidas de calidad en una ROI. Con este se logra una reducción considerable del espacio usado al almacenar, y se pone en manos del personal médico una herramienta para un diagnóstico más eficiente.

## **TABLA DE CONTENIDOS**

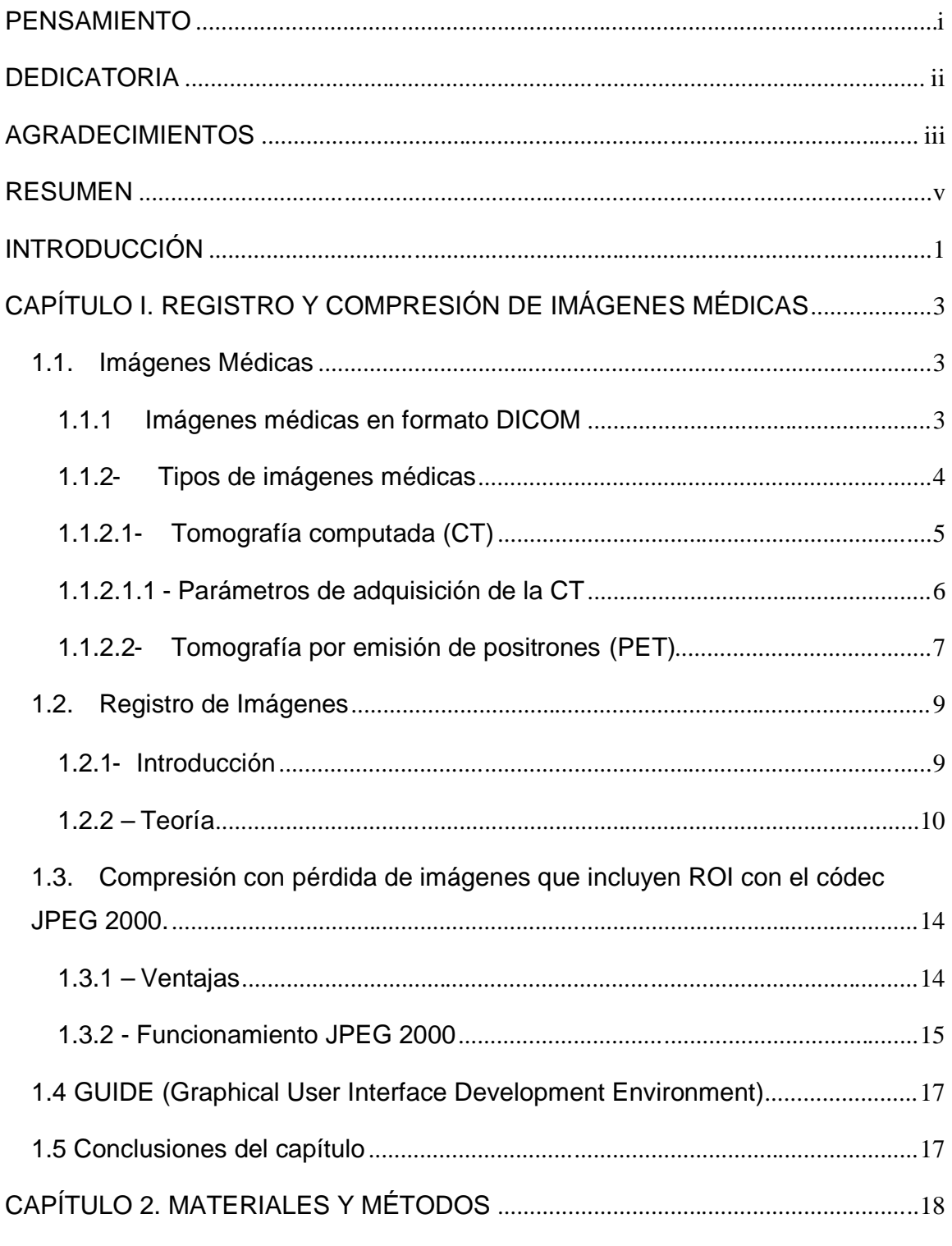

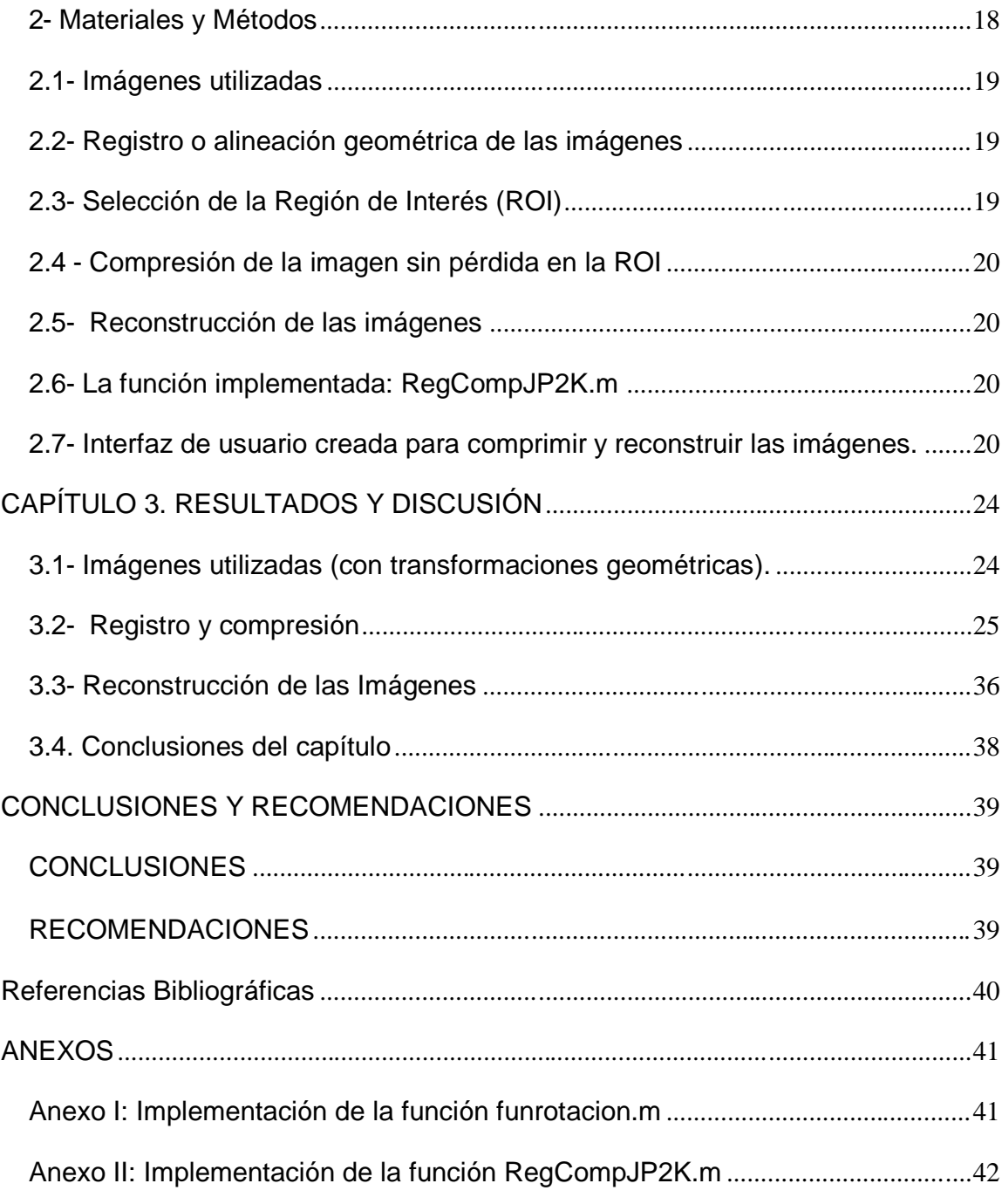

## **INTRODUCCIÓN**

Desde hace ya varias décadas se han estado desarrollando equipos que permiten la obtención de imágenes para hacer el diagnóstico más eficiente por parte del personal médico. Modalidades de imágenes médicas tales como la tomografía computada (CT), la que permite un eficaz estudio de la estructura interna del cuerpo, y la tomografía por emisión de positrones (PET), que permite el estudio del funcionamiento del mismo, han tenido un gran desarrollo en estos últimos años.

Con el desarrollo de la telemedicina a nivel mundial y el crecimiento de la cantidad de imágenes a guardar o transmitir con el fin de tener la opinión o diagnóstico de otros especialistas en lugares distantes, o simplemente para almacenar los estudios para su uso posterior, surge la necesidad de disminuir el espacio que ocupan dichas imágenes, lo que permite almacenar un mayor volumen de estas a la vez que se reducen los tiempos de transmisión a través de las redes de comunicación digital existentes. Para la compresión de imágenes existen varios códecs (algoritmos de codificacióndecodificación), entre los que se encuentra JPEG 2000.

La compresión de imágenes puede realizarse de dos formas; con o sin pérdidas. La compresión con pérdidas que se realiza usando una tasa de compresión (TC) elevada, conlleva, como su nombre lo indica, a la pérdida de información con una gran reducción del uso de espacio de almacenamiento. Por otra parte, en la compresión sin pérdidas no se pierde información en la imagen, sin embargo no se logra una significativa reducción del espacio de almacenamiento.

Por otra parte, los algoritmos y criterios actuales establecidos para el registro de imágenes se crean a partir de la necesidad de alinear geométricamente imágenes de la misma o de diferentes modalidades, con la finalidad de ser utilizadas en el estudio y diagnóstico de patologías, de cirugías, e incluso, de dosis de radiaciones para el tratamiento de enfermedades como el cáncer. El criterio usado en el presente trabajo es el de Maximización de la Información Mutua (MIM). A partir del registro de imágenes de diferentes modalidades como la PET y CT se puede seleccionar también la región de interés (ROI).

A partir de lo planteado anteriormente, y analizando que la mayoría de las veces la región de interés (ROI) para el estudio o diagnóstico de las imágenes médicas es mucho menor que la imagen misma, surge la necesidad de la compresión de imágenes sin pérdidas en una ROI. Así se obtiene una calidad óptima en la ROI y una reducción considerable del espacio usado al almacenar la imagen.

El **problema científico** abordado en este trabajo consiste en que no se dispone de un algoritmo para la compresión automática de imágenes tomográficas sin pérdidas en la calidad en la ROI y con una significativa reducción del espacio en disco lo cual afecta la eficacia y la velocidad en la realización del diagnóstico médico.

#### **Hipótesis**

Es posible, utilizando el criterio de Maximización de la Información Mutua (MIM) en el registro de imágenes de diferentes modalidades como la PET y CT y con el códec JPEG 2000, lograr un algoritmo que permita la compresión de imágenes sin pérdidas de la calidad en una ROI y con una reducción considerable del espacio usado al almacenar y transmitir.

#### **Objetivo General**

Diseñar o desarrollar un algoritmo que permita la compresión automática de imágenes tomográficas sin pérdidas de calidad en una ROI y con una reducción considerable del espacio usado al almacenar.

#### **Objetivos específicos**

- 1.Alinear geométricamente las imágenes usando el criterio de Maximización de la Información Mutua (MIM).
- 2.Seleccionar la ROI a partir de las imágenes funcionales de PET.
- 3.Comprimir con el códec JPEG 2000 la imagen de CT a altas tasas de compresión (TC) sin pérdidas en la ROI.
- 4.Reconstruir la imagen de CT a partir de la imagen codificada.
- 5.Validar el algoritmo propuesto.

## **CAPÍTULO I. REGISTRO Y COMPRESIÓN DE IMÁGENES MÉDICAS**

En este capítulo se realiza una revisión bibliográfica sobre los términos de imagen médica, de registro y compresión de imágenes. Se abordan aspectos como el formato estándar para imágenes médicas (DICOM), algunas modalidades de imágenes médicas como tomografía computada (CT) y tomografía por emisión de positrones (PET); el registro con el criterio de Maximización de la Información Mutua (MIM) y la compresión usando el códec JPEG 2000.

#### **1.1. Imágenes Médicas**

#### **1.1.1 Imágenes médicas en formato DICOM**

Las necesidades de almacenamiento y manipulación de imágenes médicas surge en los años 70 como consecuencia del nacimiento de la tomografía computada (del inglés *Computed Tomography,* CT)*,* como medio de diagnóstico basado en imágenes digitales [1]. Posteriormente se han desarrollado diferentes técnicas para la obtención de imágenes como las basadas en la medicina nuclear, la resonancia magnética de imágenes (del inglés *Magnetic Resonance Image,* MRI)*,* la radiografía computarizada y la angiografía por sustracción digital, entre otras [1].

Estas técnicas han contribuido con la producción de diferentes tipos de imágenes médicas digitales para diagnóstico, junto con el consecuente incremento de los tamaños de los ficheros que ocupan las mismas. Esto ha complicado el manejo de las imágenes principalmente en las tareas de transmisión y almacenamiento, produciendo una gran demanda de medios de almacenamiento más apropiados y de formas de transferencia entre dispositivos y estaciones de trabajo distantes, y manufacturados por diferentes compañías [1].

Para el caso de las imágenes médicas, además de los atributos y de la información sobre el contenido de la imagen (normal o comprimida), el fichero que la contiene porta datos demográficos y de identificación del paciente, información acerca de las condiciones de adquisición, información del examen y serie a la que pertenece la imagen [1]. Por lo tanto, es necesario contar con sistemas de información que ofrezcan una alternativa en el manejo de imágenes médicas a gran escala, facilitando las actividades relacionadas con las mismas en beneficio de la atención médico-hospitalaria [1].

#### **1.1.2- Tipos de imágenes médicas**

El término "imagen médica" contempla una variedad amplia de tipos de imágenes, a partir de diferentes principios físicos y aplicaciones. Las modalidades de imágenes usadas en la medicina y la investigación médica varían desde imágenes microscópicas de secciones histológicas a imágenes de video usadas en la consultoría remota [2].

La naturaleza de la energía emitida determina el nombre de la modalidad: [3]

- Radiografía: rayos X,
- Medicina nuclear: radiación *gamma*,
- Ecografía: energía ultrasónica,
- Resonancia Magnética: radiación electromagnética (ondas de radio).

Modalidades según su interacción con tejidos:

- Radiaciones ionizantes: inducen reacciones químicas,
- Radiaciones no ionizantes: produce únicamente calentamiento,

Modalidades según naturaleza del contraste:

– Morfológicas: representan anatomía con alta resolución,

– Funcionales: representan parámetros de funcionamiento (metabolismo, perfusión…), tienen menor resolución espacial que las morfológicas.

Modalidades según capacidad de separar objetos a diferentes profundidades:

– Imágenes proyectivas: superposición sobre un plano,

– Imágenes tomográficas: proporcionan varios cortes de un volumen facilitando su interpretación.

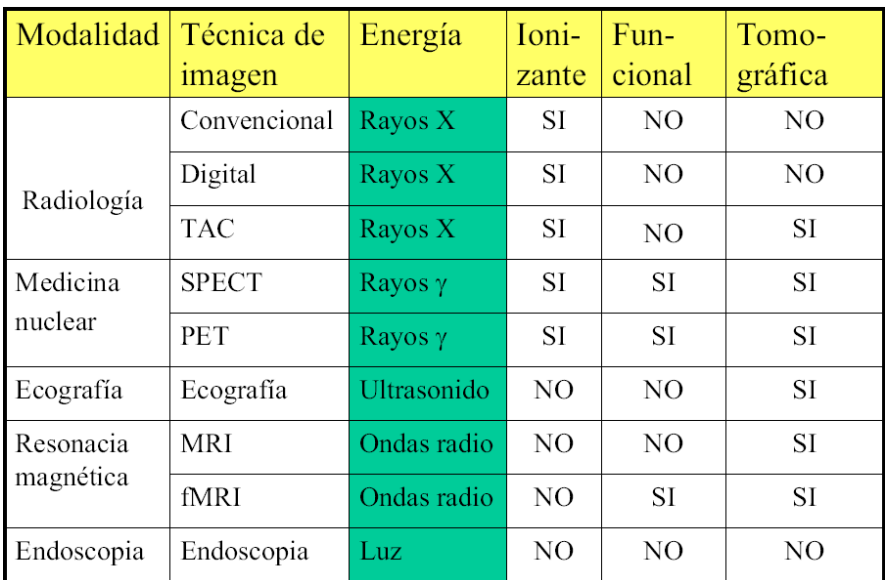

Tabla 1.1. Comparación entre las distintas modalidades de imagen. Tomada de [3].

#### **1.1.2.1- Tomografía computada (CT)**

La tomografía computada *(del inglés Computed Tomography, CT)*, es una prueba de diagnóstico radiológica que utiliza rayos X ordenadores para la conformación de las imágenes. Mediante el ordenador se reconstruyen los planos atravesados por los rayos X. La imagen se construye midiendo la absorción de rayos X por el tejido atravesado [4].

Las imágenes CT son obtenidas a partir de cortes transversales de un objeto, uniendo varias imágenes de proyección sobre el objeto en el plano de interés. La proyección es una imagen unidimensional en la que el brillo de cada píxel se corresponde con la absorción de rayos X en la sección correspondiente del objeto. Combinando las múltiples vistas de proyección, se sintetiza la imagen del corte transversal [4].

Como se ve en la figura 1.1 existen tres tipos de cortes según el plano de orientación: axial, coronal y sagital [4].

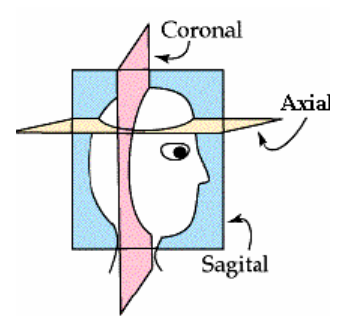

Fig. 1.1 Cortes en imágenes tomográficas.

#### **Estas imágenes se forman a partir de un proceso que consta de varios pasos [4]:**

- 1.Fase de escaneado: la radiación penetra la sección a estudiar del cuerpo, es recibida y medida por un arreglo de detectores.
- 2.Reconstrucción de la imagen, realizado por una computadora es un procedimiento matemático que convierte los datos escaneados de forma individual dentro de una imagen numérica o digital.
- 3.La imagen es estructurada dentro de un arreglo de cuadros individuales, o píxeles. Cada píxel es representado por un valor numérico, relacionado con la densidad del tejido.
- 4.Se convierte la imagen digital hacia el interior de una pantalla de video a fin de poderla observar o guardar.

#### **1.1.2.1.1 - Parámetros de adquisición de la CT**

Estos parámetros afectan la calidad de las imágenes y algunos determinan la dosis que recibe el paciente [5]:

- corriente aplicada en un intervalo de tiempo (mAs),
- voltaje pico (kVp),
- espesor de corte post reconstrucción,
- tamaño de la matriz de adquisición,
- tamaño del campo útil,
- rango dinámico adecuado para visualización,
- $\bullet$  filtros de preprocesamiento,
- filtros de posprocesamiento.

En las imágenes obtenidas mediante esta técnica se observan representaciones del interior del organismo y de sus diferentes órganos permitiendo diagnósticos eficientes [4]. Se pueden observar ejemplos en la Fig. 1.2.

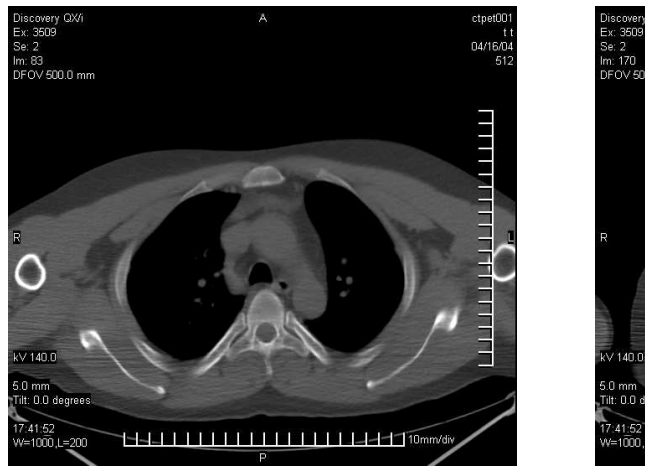

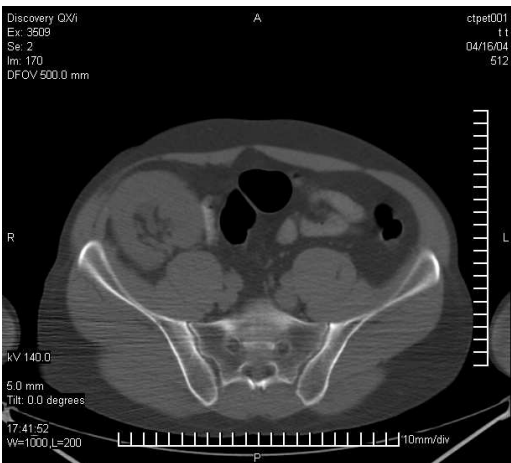

Fig 1.2. Imágenes de tomografía axial computarizada.

#### **1.1.2.2- Tomografía por emisión de positrones (PET)**

La tomografía por emisión de positrones *(del inglés Photon Emission Tomography, PET)*, es una tecnología propia de la medicina nuclear y la radiología [6].

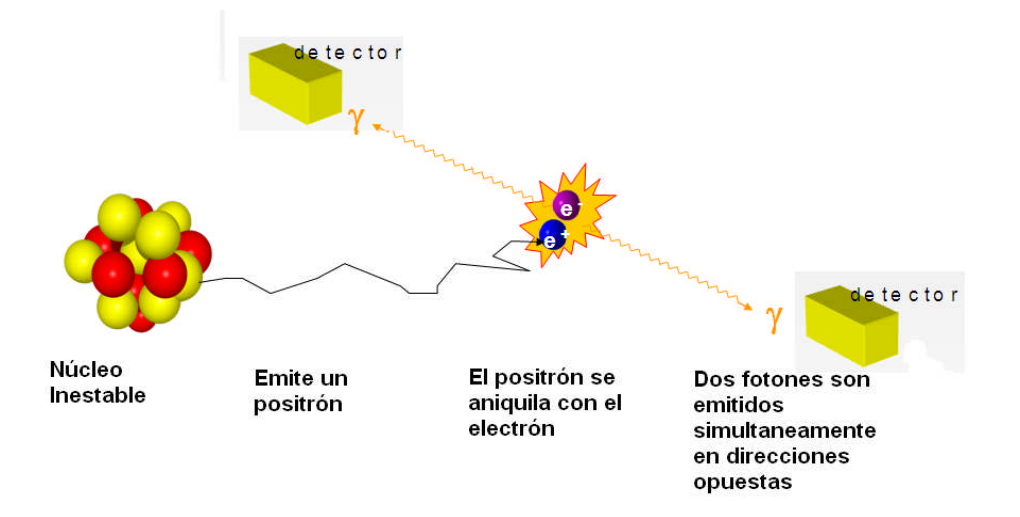

Fig. 1.3. Diagrama donde se muestra la detección de los fotones de 511 keV emitidos durante el proceso de obtención de imágenes PET.

#### Capítulo I. Registro y Compresión de Imágenes Médicas

La tomografía por emisión de positrones es una técnica de diagnóstico e investigación por imagen capaz de medir la actividad metabólica de los diferentes tejidos del cuerpo humano, especialmente del sistema nervioso central. Al igual que el resto de técnicas diagnósticas en Medicina Nuclear como el SPECT, la PET se basa en detectar y analizar la distribución que adopta en el interior del cuerpo un radioisótopo administrado a través de una inyección. Este estudio mide la producción de fotones gamma (resultado de la destrucción de un positrón) [6]. Mide también el paso de una sustancia por la barrera hematoencefálica. La sustancia que se desea investigar se inyecta unida a un isótopo que emite positrones. Es un estudio en tiempo real y se ve de forma de una imagen dimensional del cerebro usando técnicas matemáticas de imagen [6]. Imágenes de esta modalidad se pueden observar en la Fig 1.3.

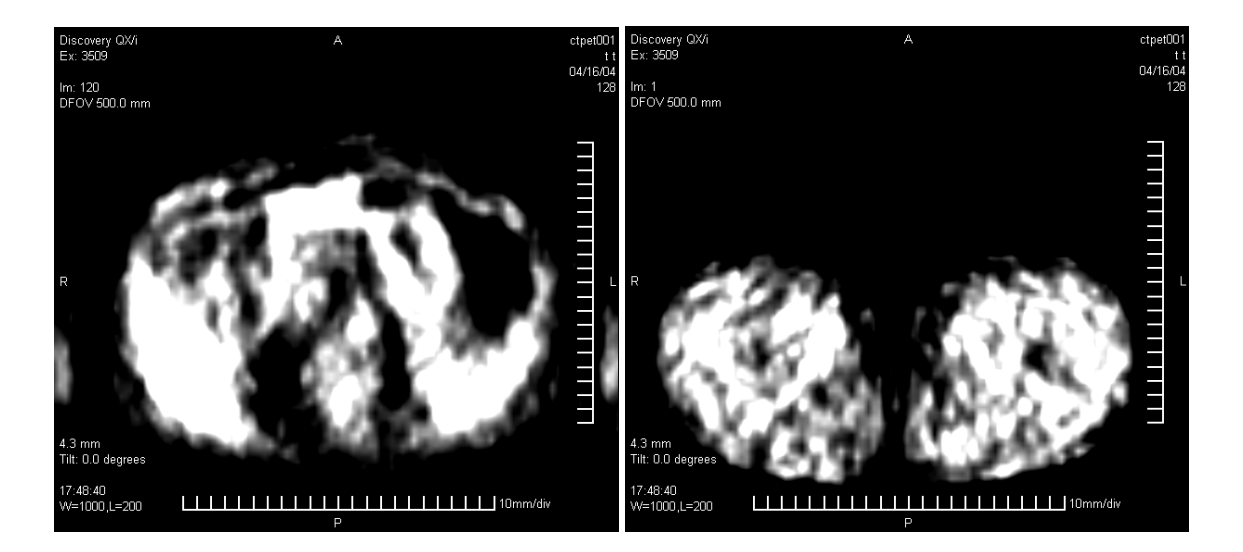

Fig. 1.4. Imágenes de tomografía por emisión de positrones.

Existen varios radioisótopos emisores de positrones de utilidad médica. El más importante de ellos es el Flúor-18, capaz de unirse a la glucosa para obtener el trazador 18-Flúor-Desoxi-Glucosa (18FDG). Es decir, se obtiene glucosa detectable mediante la emisión de señal radiactiva. La posibilidad de poder identificar, localizar y cuantificar el consumo de glucosa por las diferentes células del organismo, ofrece un arma de capital importancia al diagnóstico médico, puesto que muestra qué áreas del cuerpo tienen un metabolismo glucídico elevado. Un elevado consumo de glucosa es, precisamente, la característica primordial de los tejidos neoplásicos [6].

La PET, por tanto, permite localizar los focos de crecimiento celular anormal en todo el organismo, en un solo estudio e independientemente de la localización anatómica donde asiente la neoplasia (primaria o metastásica), ya que la PET no evalúa la morfología de los tejidos, sino su metabolismo [6]. Además de la oncología, donde la PET se ha implantado con mucha fuerza como técnica diagnóstica, otras áreas que se benefician de este tipo de exploraciones son la cardiología, la neurología y la psicobiología, dando la posibilidad de cuantificar el metabolismo tanto cardíaco como en el sistema nervioso central [6].

#### **1.2. Registro de Imágenes**

#### **1.2.1- Introducción**

El problema del registro multimodal de imágenes médicas se soluciona usando conceptos básicos de la teoría de información, la información mutua (IM), o entropía relativa, como un nuevo criterio de aparejamiento [9]. El método presentado usa la IM para medir la dependencia estadística o redundancia de información entre las intensidades de las imágenes y los vóxels correspondientes en ambas imágenes que se asume que es máximo si las imágenes se alinean geométricamente. La maximización de la IM es un criterio general y útil. La exactitud del criterio de IM es válida para el registro de cuerpo rígido de tomografía computarizada (CT), de resonancia magnética (MRI), y de tomografía por emisión de fotones (PET) [9].

La alineación geométrica o registro multimodal de las imágenes (3-D) es una tarea fundamental en las numerosas aplicaciones. El diagnóstico médico, por ejemplo, a menudo usa los beneficios de la complementariedad de la información en las imágenes de modalidades diferentes [9]. En la planificación de radioterapias, el cálculo de dosis es basado en los datos tomados en la tomografía computarizada (CT), mientras el perfilado de los tumores es a menudo bien realizado en la resonancia magnética de imágenes (MRI) correspondiente. Para el análisis de la función del cerebro, las imágenes de MRI proporcionan la información anatómica mientras puede obtenerse la información funcional de la tomografía por emisión de positrones (PET) [9].

Para el registro intramodal los métodos VSB (basados en vóxels) múltiples tienen una propuesta que perfecciona en alguna medida la diferencia absoluta entre las intensidades de la imagen de los vóxels correspondientes sin solapamientos o en una región de interés (ROI). Estos criterios confían en la asunción de que las intensidades de las dos imágenes están linealmente correlacionadas [9].

Los errores de registro son medidos por la dispersión del histograma bidimensional (2-D) de las intensidades en la imagen de los pares de vóxels correspondientes, que se asume que es mínimo en la posición registrada. En este trabajo, se propondrá el uso más general de la información mutua (IM) o entropía relativa para describir la conducta dispersiva del histograma bidimensional [9].

La IM es un concepto básico de la teoría de información, midiendo la dependencia estadística entre dos variables aleatorias o la cantidad de información que una variable contiene de la otra. El criterio de registro a través de la IM plantea que los valores de intensidad de la imagen de los pares de vóxels correspondientes son máximos si la imagen está geométricamente alineada. Este criterio es muy general y poderoso y puede aplicarse automáticamente sin la segmentación anterior en una variedad grande de aplicaciones [9].

#### **1.2.2 – Teoría**

Dos variables aleatorias A y B con distribuciones de probabilidad marginales, PA(a) y PB(b), con distribución de probabilidad mutua PAB(a,b), son estadísticamente independientes si  $PAB(a,b) = PA(a)*PB(b)$ , mientras que son máximamente dependientes si están relacionadas en un mapeo uno-a-uno T: PA(a) =PB(T(a))= PAB(a,T(a)). I(A,B) mide el grado de dependencia de A y B midiendo la distancia entre su distribución mutua PAB(a,b) y la distribución asociada al caso de completa independencia PA(a)\*PB(b) [9].

$$
I(A,B) = \sum_{a,b} P_{AB}(a,b) \log \frac{P_{AB}(a,b)}{P_A(a) * P_B(b)} \qquad (1).
$$

La IM se relaciona a la entropía por las ecuaciones:

$$
I(A,B) = H(A) + H(B) - H(A,B)
$$
 (2),

10

 $= H(A) - H(A|B)$  $(3)$ 

 $= H(B) - H(B|A)$  $(4)$ 

donde H(A) y H(B) son las entropías de A y B respectivamente, H(A,B) su entropía mutua y H(A|B) y H(B|A) las entropías condicionales de A dado B, y B dado A respectivamente [9].

$$
H(A) = -\sum_{\alpha} P_A(a) \log P_A(a) \qquad (5),
$$

$$
H(A, B) = -\sum_{a,b} P_{AB}(a,b) \log P_{AB}(a,b) \qquad (6)
$$

$$
H(A|B) = -\sum_{a,b} P_{AB}(a,b) \log P_{A|B}(a|b) \qquad (7).
$$

La entropía H(A) es conocida como la medida de la cantidad de incertidumbre acerca de la variable aleatoria A, mientras H(A|B) es la cantidad de incertidumbre que queda en A cuando se conoce B. Así, de la ecuación 3, I(A,B) es la reducción de incertidumbre de la variable aleatoria A, a partir del conocimiento de otra variable aleatoria B, o equivalente a la cantidad de información que contiene B de A [9].

Considerando los valores de intensidad de la imagen, *a* y *b*, de un par de vóxels correspondientes en las dos imágenes a ser registrados, serán las variables aleatorias A y B respectivamente, estimaciones para las distribuciones mutua y marginal que pueden ser obtenidas por una simple normalización de los histogramas mutuo y marginal de las partes solapadas de ambas imágenes [9]. Las intensidades *a* y *b* están relacionadas a través de la transformación geométrica Tα definida por el parámetro de registro α. El criterio de IM plantea que las imágenes están geométricamente alineadas por la transformación Tα por lo cual I(A, B) es máxima. Esto es ilustrado en la Fig. 1.5 para una imagen del cerebro por CT y MRI, mostrando el histograma bidimensional de los valores de intensidad en la imagen en posición no-registrada y registrada [9].

Los valores de alta intensidad en el histograma de CT, originados por los huesos del cráneo son más probables a ser mapeados a valores de baja intensidad en el histograma

#### Capítulo I. Registro y Compresión de Imágenes Médicas

de MRI si las imágenes están correctamente alineadas, resultando en un pico en el histograma bidimensional. La incertidumbre acerca de la intensidad del vóxel en MRI es así reducida si el vóxel correspondiente de la imagen de CT es conocido y de alta intensidad [9]. Esta correspondencia es perdida en caso de error en el registro. Sin embargo, este criterio no hace asunciones limitantes respecto a las relaciones entre las intensidades de vóxels correspondientes para las diferentes modalidades de imágenes, lo cual es altamente data-dependiente y ningún constreñimiento es impuesto al contenido de la imagen de las modalidades involucradas [9].

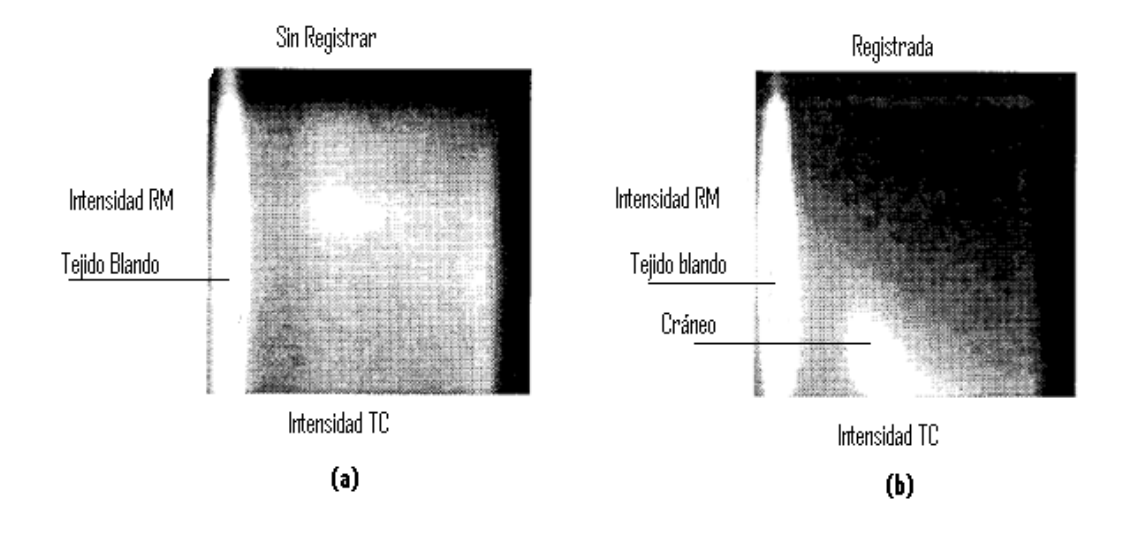

Fig. 1.5. Histograma del solapamiento de las imágenes cerebrales de CT y MRI, (a) posición inicial (imágenes sin registrar), I (CT, MRI)= 0.46, (b) posición registrada, I (CT, MRI)= 0.89.

Si ambas distribuciones marginales PA(a) y PB(b) pueden ser consideradas independientes de los parámetros de registro (α), el criterio de IM se reduce a minimizar la entropía mutua HAB(A,B). Si PA(a) o PB(b) son independientes de α, que es el caso de que una imagen siempre este contenida en la otra, el criterio de IM se reduce a minimizar la entropía condicional H(A|B) o H(B|A). Así, si ambas imágenes solo están parcialmente sobrepuestas, el volumen de solapamiento cambiará con la variación de αy PA(a), PB(b), H(A) y H(B) generalmente dependerán de  $\alpha$  [9]. Este criterio toma esto en cuenta, como se puede entender en la ecuación (2) e interpretar como sigue: "maximizar la información mutua es tender a encontrar tanto como sea posible de la complejidad que hay en los datos por separados (maximizar los primeros 2 términos) tanto así que al mismo tiempo ellos explican bien al otro (minimizar el último término)" [9].

#### Capítulo I. Registro y Compresión de Imágenes Médicas

Para que I(A,B) sea útil como criterio de registro y se comporte correctamente con respecto a la optimización, debe variar fácilmente como función del error en el registro |αα\*|. Esto requiere que PA(a), PB(b) y PAB(a,b) cambien fácilmente con la variación de α, lo cual será el caso si los valores de intensidad de la imagen están espacialmente correlacionados [9]. Esto se ilustra en los gráficos de la Fig. 1.6, mostrando el comportamiento de I(A, B) como función del error de registro entre una imagen y si misma rotada alrededor de su centro. El trazo de la izquierda se obtiene de una imagen original de MRI y muestra un pico afilado con un mejor acabado en la parte ancha [9].

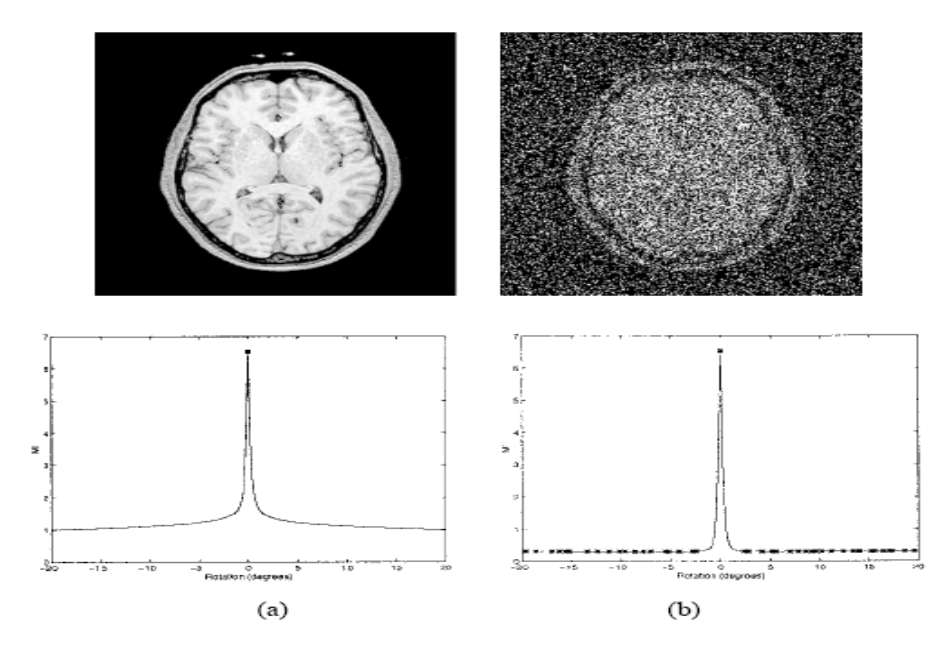

Fig.1.6. Correlación espacial de los valores de intensidad de la imagen aumentan la robustez del registro.

El trazo de la derecha es obtenido de la misma imagen después de haber reducido la correlación espacial de la intensidad de la imagen permutando repetidamente los pares de píxeles seleccionados al azar [9]. Esta curva muestra varios máximos locales y la cubeta de atracción (acabado, parte ancha) del máximo global es también mucho más pequeña, lo que deteriora la robustez de la optimización. Así, aunque la formulación del criterio de IM sugiere que la dependencia espacial de los valores de intensidad de la imagen no se toma en cuenta, dicha dependencia es de hecho esencial para el buen comportamiento del criterio alrededor de la solución del registro [9].

### **1.3. Compresión con pérdida de imágenes que incluyen ROI con el códec JPEG 2000.**

JPEG 2000 es una norma para la compresión de imágenes basada en la transformada Wavelet [10]. Fue creada por el comité *Joint Photographic Experts Group* que anteriormente había creado el algoritmo JPEG basado en una transformación discreta del coseno (TDC) [10].

JPEG 2000 puede trabajar con niveles de compresión mayores a los de JPEG sin incurrir en los principales defectos del formato anterior con altas tasas de compresión: generación de bloques uniformes y aspecto borroso. También se adapta mejor a la carga progresiva de las imágenes [10].

Este códec permite la posibilidad de seleccionar un "Área de Interés" evitando transmitir detalles de toda la extensión de la imagen. Esto quiere decir que el usuario encuadra la zona que desea visualizar con más detalles con el consecuente ahorro en el ancho de banda de transmisión, dejando con menos detalles el resto de la imagen [10].

#### **1.3.1 – Ventajas**

- $\checkmark$  Flujos de datos comprimidos altamente escalables,
- Eficiencia de compresión mejorada (40-60% más de compresión que JPEG a las misma calidad),
- $\checkmark$  Ejecución de pérdida progresiva a cercano a sin pérdidas, dentro de un solo flujo de datos,
- $\checkmark$  Acceso aleatorio a los datos para que se ajusten a un amplio rango de aplicaciones,
- $\checkmark$  Habilidad de mejorar la calidad asociada a regiones de la imagen mediante capas de calidad,
- $\checkmark$  Mejor resultado de compresión a bajas tasas de bits,
- $\checkmark$  Posibilidad de definir regiones de interés dentro de la imagen (ROI),
- $\checkmark$  Varios modelos de color y múltiples componentes [11].

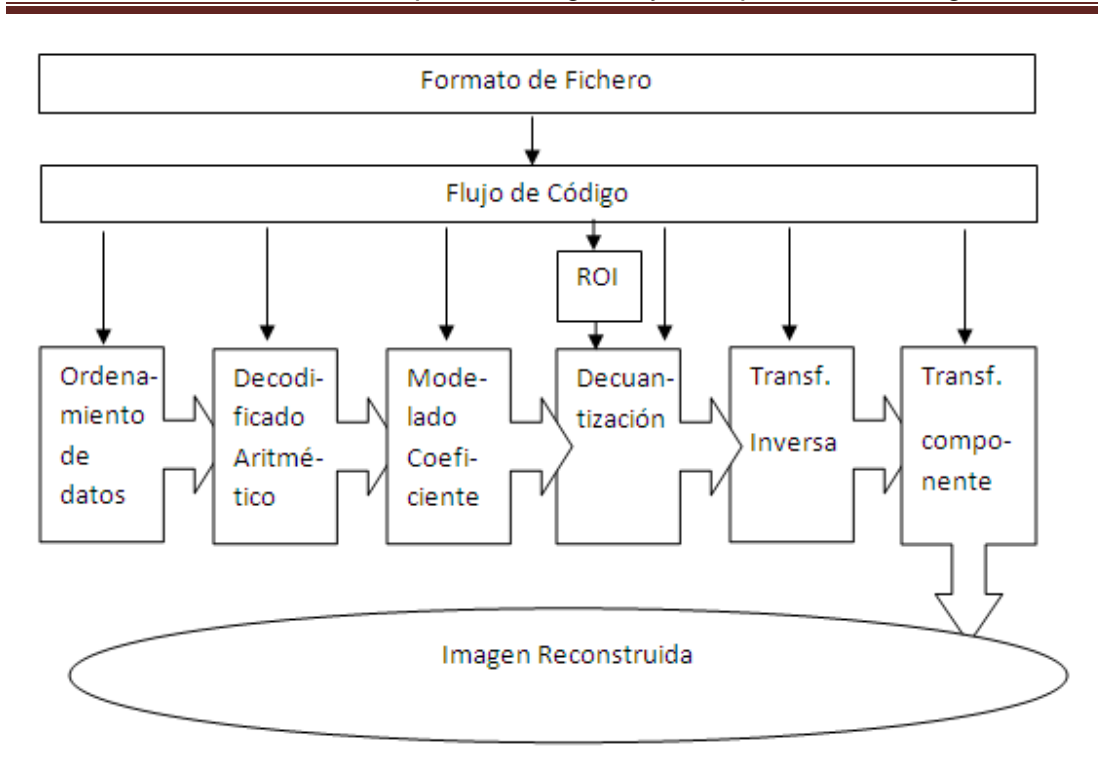

Capítulo I. Registro y Compresión de Imágenes Médicas

Fig. 1.7. Diagrama de bloques del los principios del decodificador JPEG 2000.

#### **1.3.2 - Funcionamiento JPEG 2000**

El estándar JPEG 2000 se basa en la idea de que los coeficientes obtenidos de la transformación Wavelet (TW) a píxeles decorrelacionados en una imagen, son codificados con más eficiencia que los valores propios de los píxeles [12].

La función básica de la TW es concentrar los píxeles con la más pertinente información visual en un pequeño número de coeficientes. El resto de los coeficientes son cuantizados o truncados a cero si está siendo llevada a cabo una compresión con pérdidas [12].

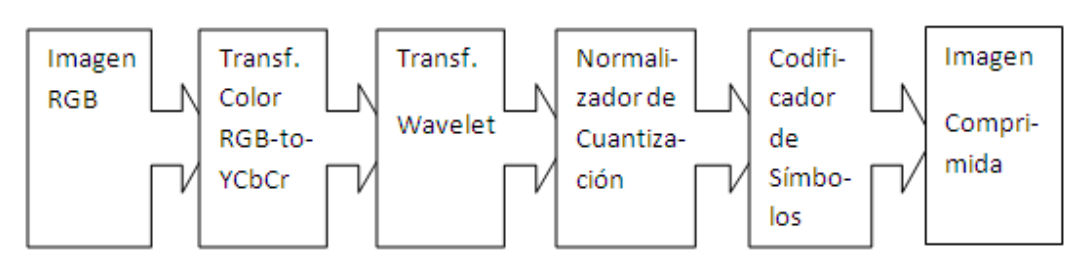

Fig. 1.8. Bloques básicos involucrados en la compresión de imágenes usando el estándar JPEG 2000.

#### Capítulo I. Registro y Compresión de Imágenes Médicas

Antes de aplicar la TW a una imagen RGB, por ejemplo, los píxeles de la imagen son llevados del dominio RGB al dominio de color YCbCr. Aplicando una transformada de color a la imagen es una excelente forma de decorrelacionar la información de color contenida en la imagen. Una vez que esto está hecho puede aplicarse la TW a la imagen. La descomposición inicial de la imagen después del primer nivel de aplicación de la TW resulta en 4 sub-bandas. La primera es una aproximación de baja resolución de la imagen. Las bandas restantes son las frecuencias características horizontal, vertical y diagonal de la imagen. Estas se muestran en la Fig. 1.9 [13].

El número de coeficientes es entonces cuantizado para compresión con pérdidas o codificado si es deseada una compresión sin pérdidas. El resultado es un conjunto de coeficientes que contienen la información de la imagen contemplando sus características de frecuencia y espacio [13].

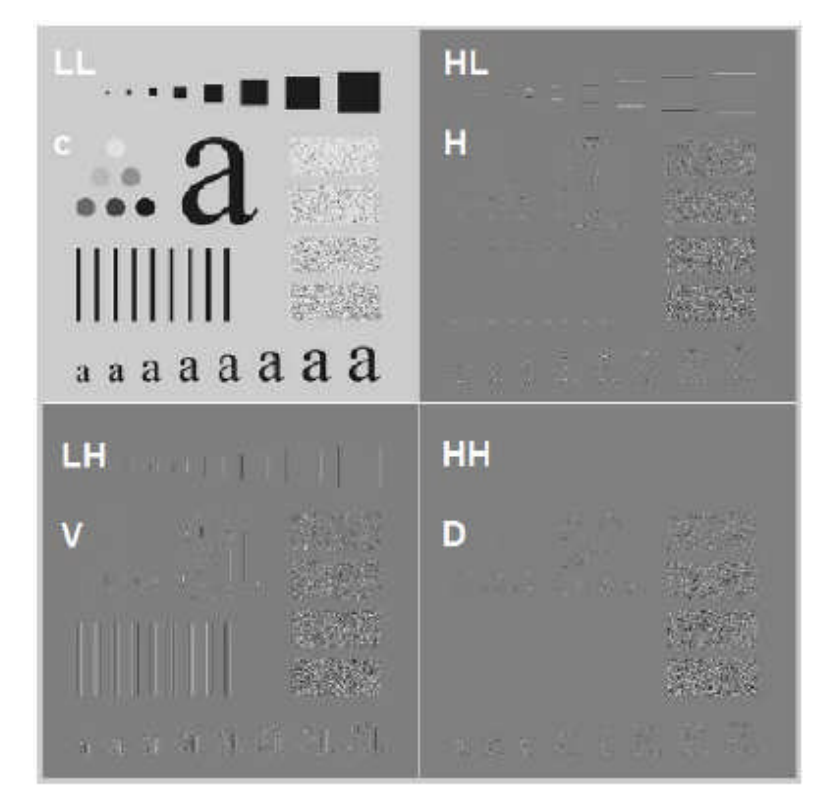

Fig. 1.9. Wavelet sub-bandas.

La reconstrucción de la imagen usando JPEG 2000 es llevada a cabo realizando los pasos inversos a la compresión [13].

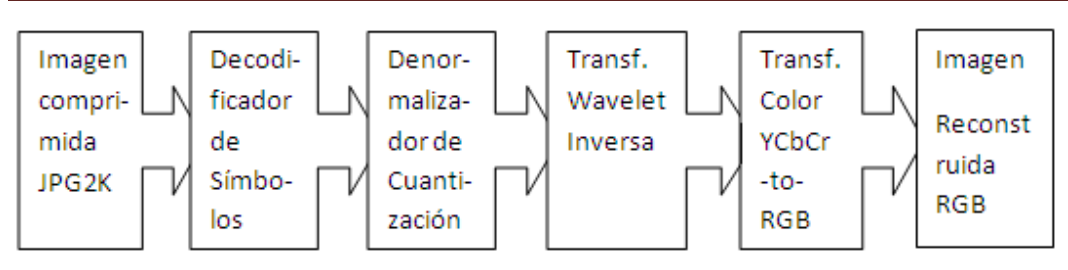

Capítulo I. Registro y Compresión de Imágenes Médicas

Fig. 1.10. Pasos para la reconstrucción de una imagen JPEG 2000.

#### **1.4 GUIDE (Graphical User Interface Development Environment)**

GUIDE es un entorno de programación visual disponible en MATLAB para realizar y ejecutar programas que necesiten ingreso continuo de datos. Tiene las características básicas de todos los programas visuales como Visual Basic o Visual C++ [14].

#### **1.5 Conclusiones del capítulo**

- Existen varias modalidades de imágenes médicas y varias técnicas para su obtención y desarrollo, todo con el objetivo de mejorar la calidad de vida del ser humano.
- El criterio de Maximización de la Información Mutua (MIM) permite registrar imágenes obteniendo una óptima calidad en el proceso.
- El códec de compresión JPEG 2000 permite comprimir imágenes con altas tasas de compresión y tiene además varias ventajas sobre otros códecs.

Por los puntos planteados anteriormente se decide utilizar en la realización del trabajo el criterio de Maximización de la Información Mutua (MIM) para el registro y el códec JEPG 2000 para la compresión de las imágenes de CT.

## CAPÍTULO 2. MATERIALES Y MÉTODOS

En este capítulo se expondrán los pasos seguidos en la creación del algoritmo, el tipo de imágenes utilizadas, el software, las funciones creadas y la interfaz creada para mejorar la interacción usuario-algoritmo.

#### **2- Materiales y Métodos**

Para crear un algoritmo que permita automáticamente la compresión con pérdidas de imágenes de Tomografía Computada (CT) a altas tasas de compresión, preservando la calidad dentro de una Región de Interés (ROI) seleccionada a partir del registro de dos imágenes (de una o varias modalidades), se realizaron los siguientes pasos:

- 1.Se registran (o alinean geométricamente), de forma automática, imágenes de CT y de Tomografía por Emisión de Positrones (PET) lo que permitirá la selección de la ROI (se utilizaron un total de 60 imágenes),
- 2.Seleccionar de la ROI, la posición P en forma de vector que contiene las coordenadas *x* e *y* dentro de la imagen y el tamaño T, también un vector con las dimensiones de su ancho y alto, obtenidos ambos a partir de la imagen funcional (PET) mediante el algoritmo diseñado para este fin,
- 3.Compactar la imagen morfológica (imagen de CT) a una tasa de compresión (TC) de 0.1 (10:1 veces),
- 4.Extraer la ROI ubicada en P(vector) y d tamaño T(vector) de la imagen resultante en el paso 1,
- 5.Compactar la imagen morfológica (imagen de CT) a una TC de 0.005 (200:1 veces),
- 6. Almacenar o transmitir la cadena de bits resultante en 4. junto con el error, calculando este último como la diferencia entre las ROIs a las dos TC utilizadas, y el vector P,
- 7.En la reconstrucción, superponer la imagen de error en la posición P(vector) a la imagen reconstruida de la cadena de bits resultante del paso 4

El software utilizado para lograr estas tareas es Matlab 7.4, utilidad que posee paquetes de herramientas (del inglés: *Toolboxes*) como el de Procesamiento de Imágenes, o el paquete para el Registro de Imágenes Médicas para Matlab [15]. Se crearon un grupo de funciones para la aplicación del algoritmo de manera más sencilla utilizando para ello la herramienta para diseño de interfaces de usuario conocida como Ambiente de Desarrollo de Interfaces Gráficas de Usuario *(del inglés: Graphical User Interface Development Environment, GUIDE)* utilizada con el fin de crear la interfaces necesarias, también sobre MatLab [14].

#### **2.1- Imágenes utilizadas**

Se tomaron un conjunto de 60 imágenes de CT y PET. Las de CT ocupando un espacio en memoria de aproximadamente 514Kb, con un tamaño de 512x512, con una profundidad de bits de 16 bpp (bits por píxel) y resolución espacial de 4 píxeles/mm². Las de PET ocupando un espacio en memoria de aproximadamente 35Kb, con un tamaño de 128x128, con una profundidad de bits de 16 bpp y resolución de 4 píxeles/mm². A algunas de estas imágenes se le realizaron transformaciones geométricas de escala, de traslación y de rotación con el fin de probar la robustez del algoritmo. Estas contienen una amplia gama de regiones de interés, con tamaños desde muy pequeños, 50x50 (en píxeles), hasta casi la totalidad de la imagen.

#### **2.2- Registro o alineación geométrica de las imágenes**

Las imágenes fueron alineadas geométricamente utilizando una función creada en Matlab llamada *RegIM.m*. En dicha función se registran las imágenes realizándoles transformaciones geométricas con ayuda de las funciones *Maketform.m* e *Imtransform.m* de Matlab y midiendo la información que una imagen contiene de la otra hasta que este valor sea máximo a partir del criterio de maximización de la información mutua (IM) [9].

#### **2.3- Selección de la Región de Interés (ROI)**

La selección de la ROI se realiza a partir de la función *ROIsel.m*. El algoritmo dentro de esta función consiste en una ventana de 50x50 píxeles de tamaño la cual se va deslizando dentro de la imagen y contando los valores más intensos de la imagen en referencia a un determinado umbral (que pudiera ser el 90 por ciento del máximo global

de la imagen). Tomando este como referencia el algoritmo va seleccionando las posibles regiones de interés y guardando sus valores de posición. Al finalizar el proceso se toman estos valores y se crea la ROI final. La ROI puede adoptar varios tamaños según el procedimiento descrito. A continuación se muestran algunas imágenes de ROIs.

#### **2.4 - Compresión de la imagen sin pérdida en la ROI**

A partir de los procedimientos descritos anteriormente, se procede a compactar las imágenes a una tasa de 0.005 FCJ (Factor de Compresión JasPer, 200:1 veces); dejando la ROI a una tasa de 0.1 FCJ (10:1 veces) que es hasta donde se permite la compresión sin pérdidas según lo reportado en la literatura hasta la actualidad [11].

La compresión se realiza con la función *jp2write.m*, que utiliza la implementación en C del códec JPEG 2000 conocida como *JasPer*, creada por el grupo Image Power [13].

Las imágenes en su formato comprimido llegan a tener menos de 20Kb descomponiéndose en 4Kb la imagen comprimida, 1Kb el fichero \*.mat donde se guardan los vectores de tamaño y posición de la ROI y entre 3 y 15 Kb la ROI según su tamaño.

#### **2.5- Reconstrucción de las imágenes**

La reconstrucción de las imágenes se realiza a partir de la función *RecIM.m* que usando la función *jp2read.m*, lee la imagen comprimida y la ROI y las superpone.

La función *RecIM.m* guarda la imagen reconstruida y permite la visualización de la imagen comprimida, la ROI y la imagen reconstruida.

#### **2.6- La función implementada: RegCompJP2K.m**

Esta función reúne los procesos descritos anteriormente de alineación geométrica, de selección de la ROI y de compresión, para hacer más fácil el uso del algoritmo por parte de los usuarios y además es la función que se llama en la interfaz cuando se presiona el botón "Comprimir". Su implementación está en el Anexo II.

#### **2.7- Interfaz de usuario creada para comprimir y reconstruir las imágenes.**

Esta interfaz fue creada dada la gran cantidad de experimentos a realizar y para mejorar la interacción usuario-algoritmo. En la Fig. 2.1 se puede observar la interfaz. Esta consta de un menú "emergente", donde se selecciona la tasa de compresión, y cuatro botones: para "Comprimir", para "Reconstruir", para "Cerrar" y otro para brindar información "Acerca de"… la interfaz.

En la opción "emergente" se puede elegir tasas de: 0.1 FCJ (10:1 veces), 0.05 FCJ (20:1 veces), 0.02 FCJ (50:1 veces), 0.01 FCJ (100:1 veces), 0.005 FCJ (200:1 veces), 0.0025 FCJ (400:1 veces), Por defecto está ubicado el valor 0.005 FCJ, (200:1 veces).

Al presionar el botón "Comprimir" se llama la función *RegCompJP2K,* la que a su vez llama a las funciones *RegIM, ROIsel y jp2write.*

Al presionar el botón "Reconstruir" se llama a la función *RecIM* y esta a su vez a *jp2read.*

Al presionar el botón "Acerca de…" se presenta un cartel de información como el que se muestra en la Fig. 2.3.

Al presionar el botón "Cerrar" sale un cuadro de pregunta sobre si quiere o no cerrar la interfaz como se muestra en la Fig. 2.5.

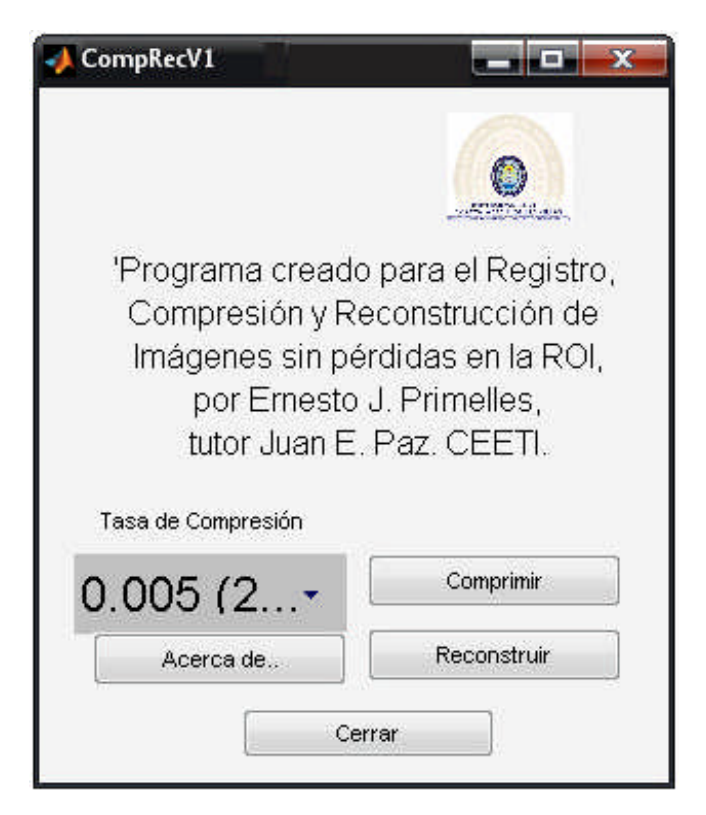

Fig. 2.1- Se observa la interfaz, con sus botones, su menú.

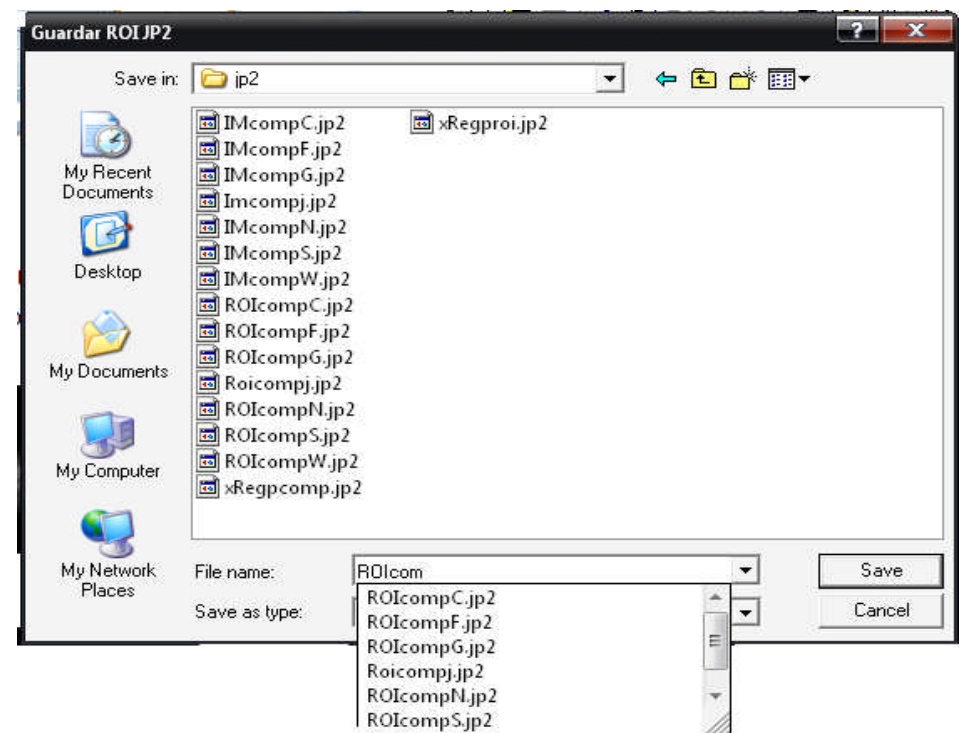

Fig. 2.2- Cuadro de diálogo que nos permite elegir con que nombre y donde queremos guardar los archivos JP2 cuando finaliza la compresión.

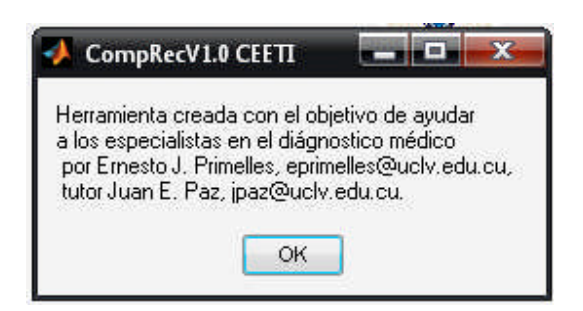

Fig. 2.3- Cuadro de información, presenta el propósito con que se creó la interfaz y sus creadores.

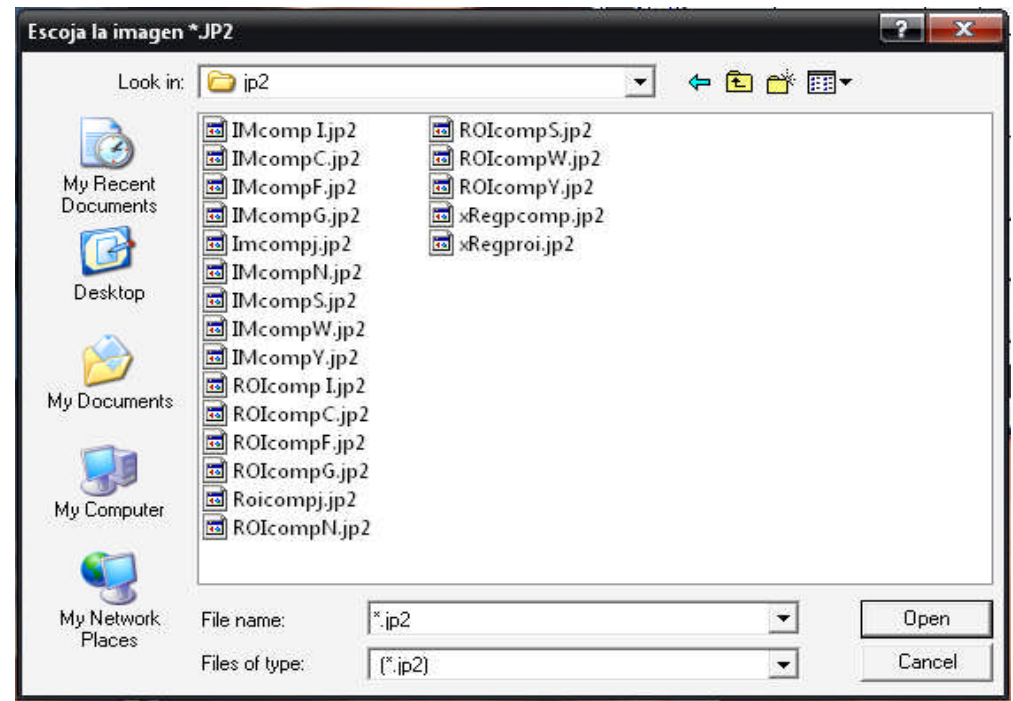

Fig. 2.4- Cuadro de diálogo que nos permite elegir los archivos JP2 (ROI e imagen) para la reconstrucción.

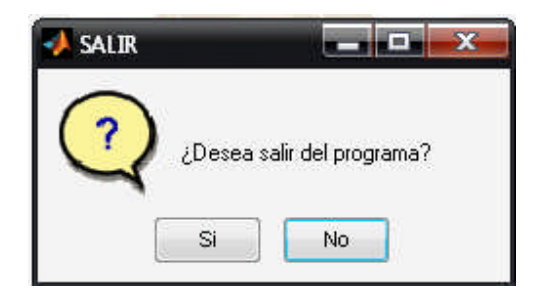

Fig. 2.5- Cuadro de pregunta que nos permite elegir si queremos o no cerrar la interfaz.

En el presente trabajo no se realizaron evaluaciones de calidad utilizando métricas de calidad objetivas. No era un objetivo de este trabajo estimar el nivel de pérdidas dentro y fuera de la ROI, además de apreciarse a simple vista que fueron usadas altas tasas de compresión fuera de la ROI y se conserva la calidad dentro de esta como se puede observar mejor en las imágenes del capítulo 3.

## **CAPÍTULO 3. RESULTADOS Y DISCUSIÓN**

En este capítulo se presentan los resultados del proceso de selección de la ROI a partir del registro de las imágenes de CT y PET, así como la compresión sin pérdidas de dicha ROI en imágenes tomográficas. Se presentan además las transformaciones realizadas a las imágenes de CT para validar el algoritmo.

#### **3.1- Imágenes utilizadas (con transformaciones geométricas).**

Algunas de las imágenes utilizadas en los experimentos se muestran a continuación. En la columna 1 se muestran imágenes originales de CT a las que le han sido aplicadas varios tipos de transformaciones. Estas transformaciones son: rotaciones de 45º, 70º, 90º, 120º, 170º, 200º y 280º; además de diferentes transformaciones de escala y traslaciones. En la columna 2 se muestran las imágenes de PET las que son usadas como referencia. Por último, en la columna 3 se muestran las imágenes de CT con las transformaciones realizadas.

Tabla 3.1. Ejemplos de las imágenes utilizadas.

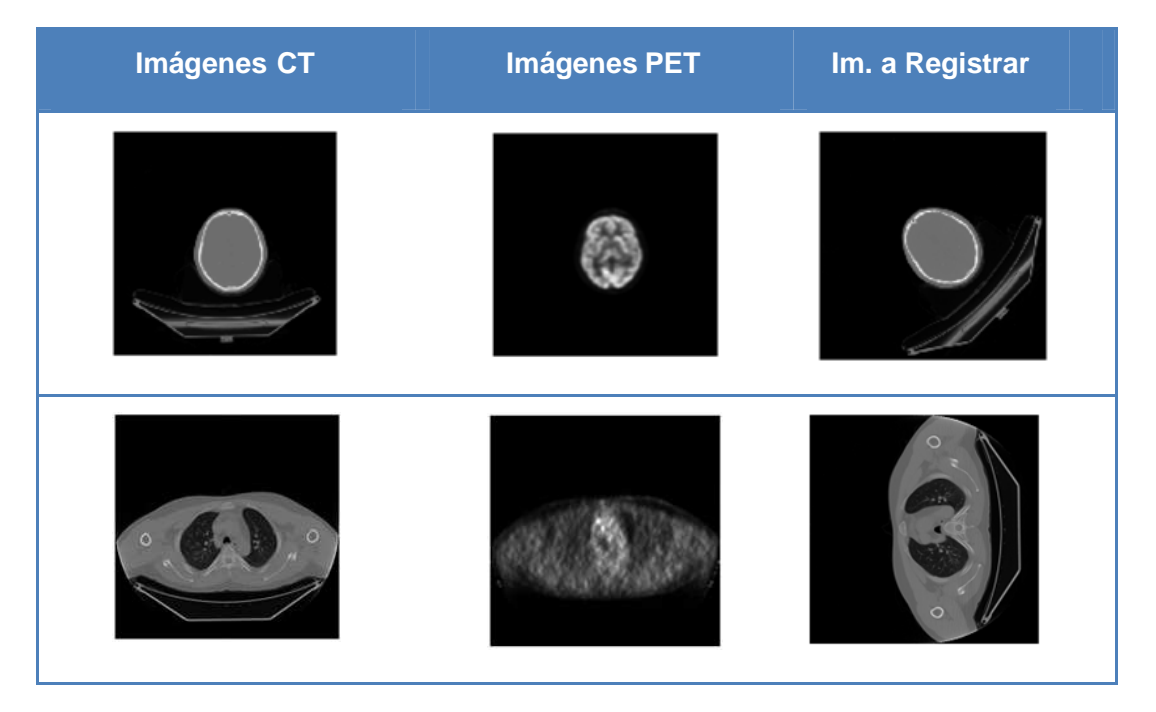

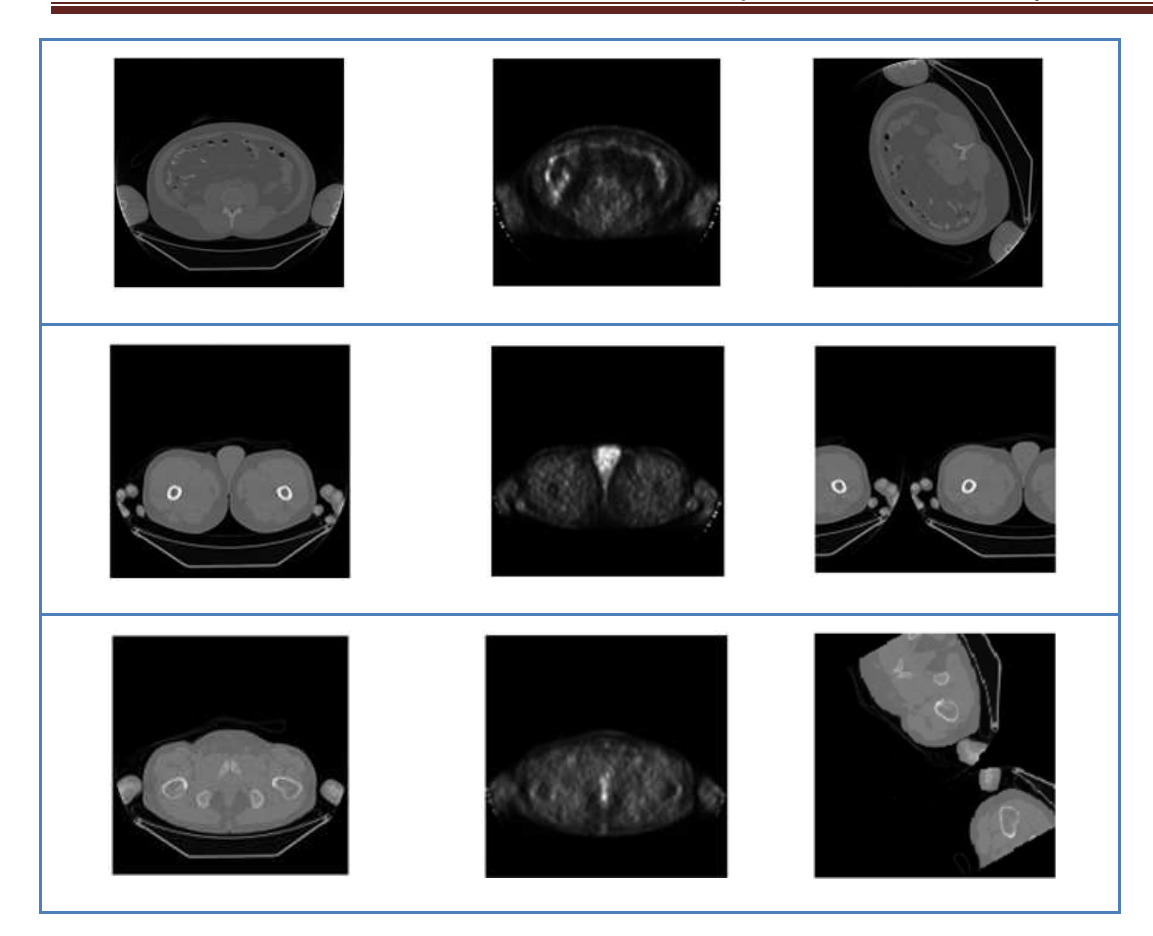

#### **3.2- Registro y compresión**

En esta etapa de la investigación se adoptó el criterio de Maximización de la Información Mutua (MIM) para el registro de las imágenes de CT y PET. El valor de la IM es máximo cuando las imágenes estén correctamente alineadas. Como se observa en la Tabla 3.1, se tienen un grupo de imágenes que no están correctamente alineadas, ya sea por problemas del estudio, del equipamiento, o a causa de movimientos del paciente.

El proceso de registro y compresión dura entre 80 y 120 segundos en un computador con un procesador Intel(R) Pentium(R) 4 CPU 3.00GHz y 1Gb de RAM (Random Access Memory). Este tiempo resulta aceptable para la cantidad de procesamiento a realizar, teniendo en cuenta que según el algoritmo se le aplican todo tipo de transformaciones a la imagen a registrar; este tiempo puede variar aún más según el hardware y el software utilizado.

Todos los valores de Información Mutua (IM) sobrepasan las 20 000 unidades, como se puede observar en la tabla 3.2, lo que nos da una prueba de lo correctamente alineadas que quedaron las imágenes. Es decir, la información que una contiene de la otra. A medida que la imagen va siendo correctamente alineada de acuerdo al tipo de transformación que contenga o que precise y tomando como referencia su imagen correspondiente de PET, se va modificando el valor de IM. Un ejemplo de esta modificación se observa en la Figura 3.1.

#### Capítulo III. Resultados y Discusión.

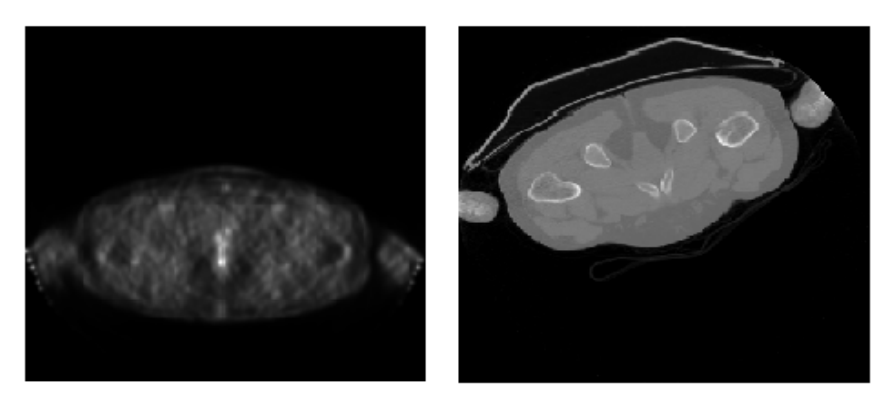

Imagen original, con una IM = 251, 3.

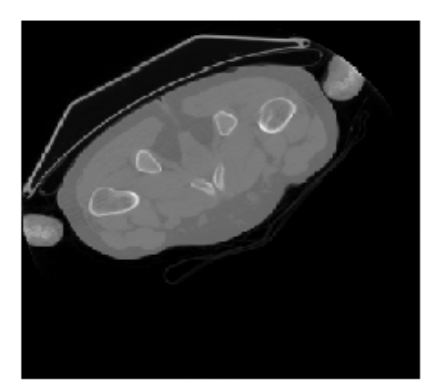

Imagen de referencia TEP.

Imagen en proceso de alineación geométrica, con una IM = 694, 7.

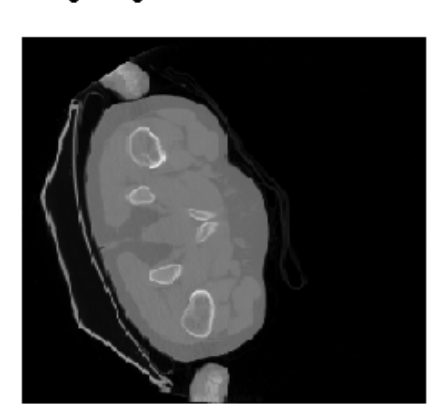

Imagen en proceso de alineación geométrica, con una IM = 5679,6.

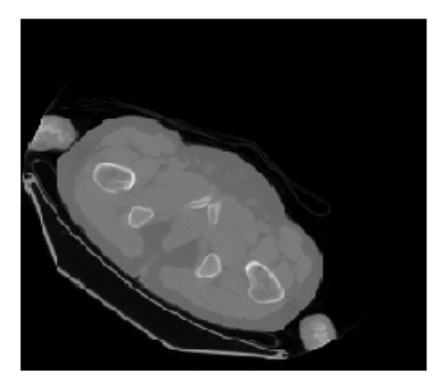

Imgen en proceso de alineación geométrica, con una IM = 11673.

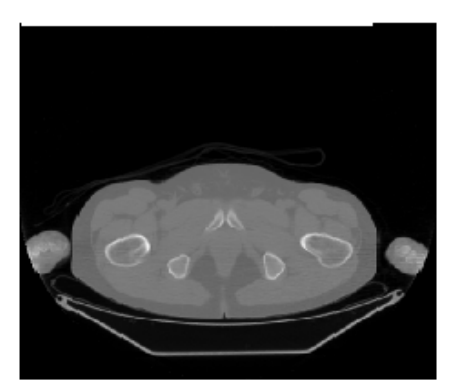

Imagen correctamente alineada, el valor de IM = 26 094.

Fig. 3.1. Se muestra cómo se va modificando (incrementando) el valor de la IM a medida que la imagen va siendo alineada correctamente por parte del algoritmo.

En las figuras que se muestran a continuación se presentan algunos de los resultados del algoritmo al ser aplicado a este grupo de imágenes. Se observa cómo quedan alineadas

correctamente las imágenes y se seleccionan las ROIs, todo a partir de las imágenes de referencia (PET).

En la selección de las regiones de interés el algoritmo funciona deslizando una ventana que va contando los valores más intensos de la imagen de PET. Esto se implementó de la siguiente manera: se crea una imagen a partir de la imagen de PET con "1" (unos) para todos los píxeles que tengan un valor por encima del 50 % del máximo de la imagen y "0" (cero) para el resto. Se van contando la cantidad de unos (es decir los valores de mayor intensidad) dentro de la ventana deslizante. En la figura 3.2 se muestran algunos ejemplos de lo planteado anteriormente y en la figura 3.3 algunas ROIs de diferentes tamaños y posiciones (esquina superior izquierda).

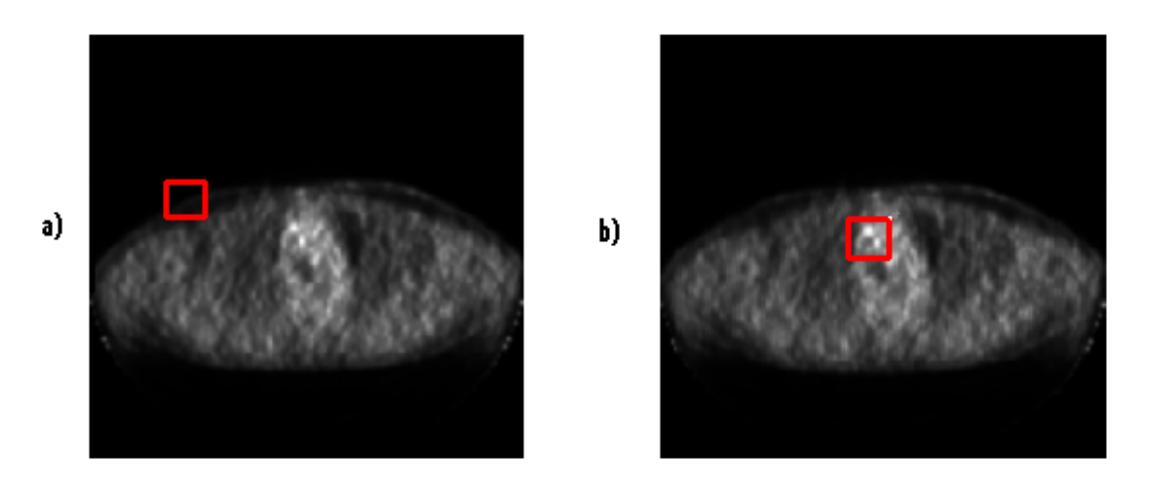

Fig. 3.2. Se muestran ejemplos de cómo funciona la selección de la ROI. a) Dentro de la región marcada hay 0 valores intensos, b) En la región marcada hay 375 píxeles de mayor intensidad (es decir por encima del 50% del máximo valor de la imagen).

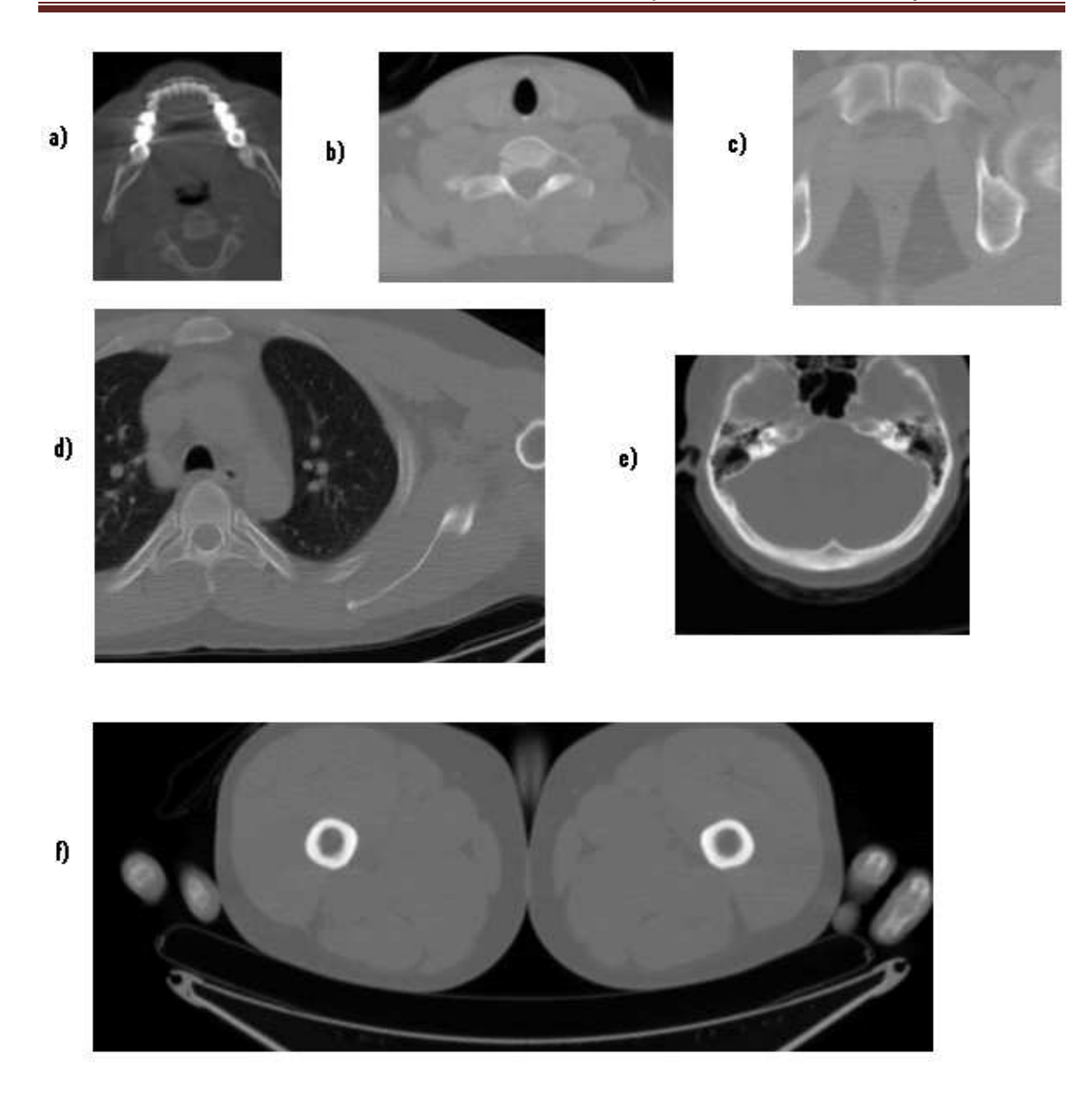

Fig. 3.3. Se muestran 6 ROIs de diferentes tamaños (T) y posiciones (P) dentro de sus respectivas imágenes. El origen de coordenadas está situado en la esquina *superior izquierda.* a) T 140x110, P [166,211]; b) T 140x170; P [226,181]; c) T 155x155, P [241, 196]; d) T 215x260; P [196, 196]; e) T 170x170, P [226,181]; f) T 200x485, P [241, 1].

Se observa como la ROI seleccionada siempre coincide con el área de más intensidad dentro de la imagen PET. Ya a partir de aquí se comprimen las imágenes con JasPer, la imagen "c" con un FCJ de 0.005 (200:1) y la ROI "d" con un FCJ de 0.1 (10:1).

A continuación se muestran algunos ejemplos al finalizar el proceso de registro y selección de la ROI, en el cual a partir de las imágenes: a) Imagen de referencia PET y b) Imagen a alinear geométricamente, obtenemos: c) Imagen alineada a comprimir y d) la ROI a comprimir sin pérdidas.

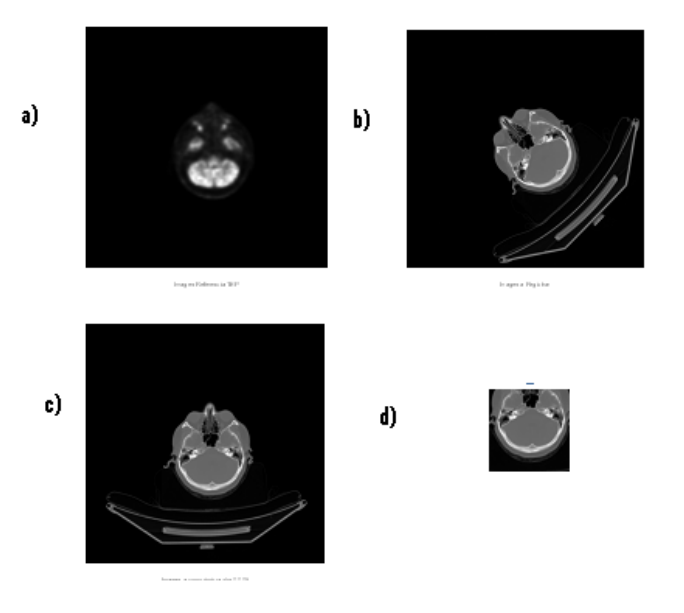

Fig. 3.4. Realizado el registro y la selección de la ROI tenemos: a) Imagen de referencia PET, b) La imagen a alinear geométricamente, con una rotación de 45º, c) Imagen alineada a comprimir y d) la ROI a comprimir sin pérdidas. IM = 23 265, tiempo 109s.

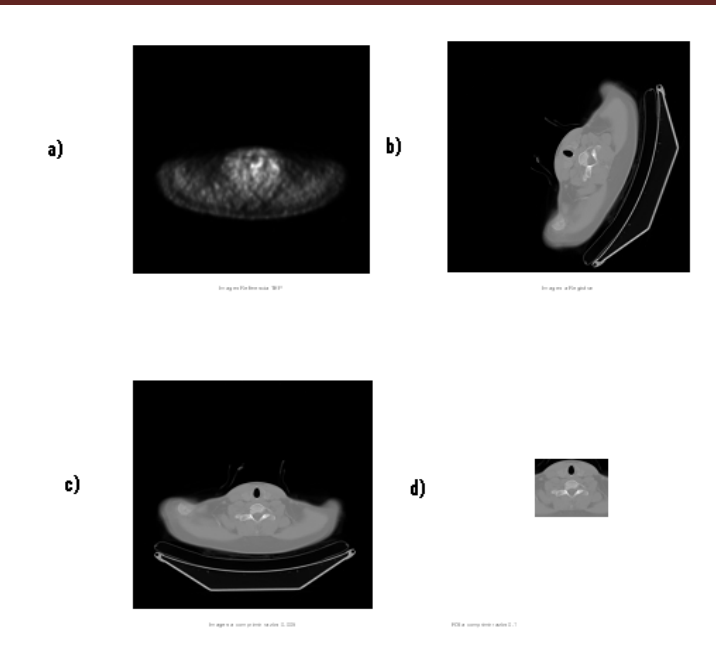

Fig. 3.5. Realizado el registro y la selección de la ROI tenemos: a) Imagen de referencia PET, b) La imagen a alinear geométricamente, con una rotación de 70º, c) Imagen alineada a comprimir y d) la ROI a comprimir sin pérdidas. IM = 23 742, tiempo 112s.

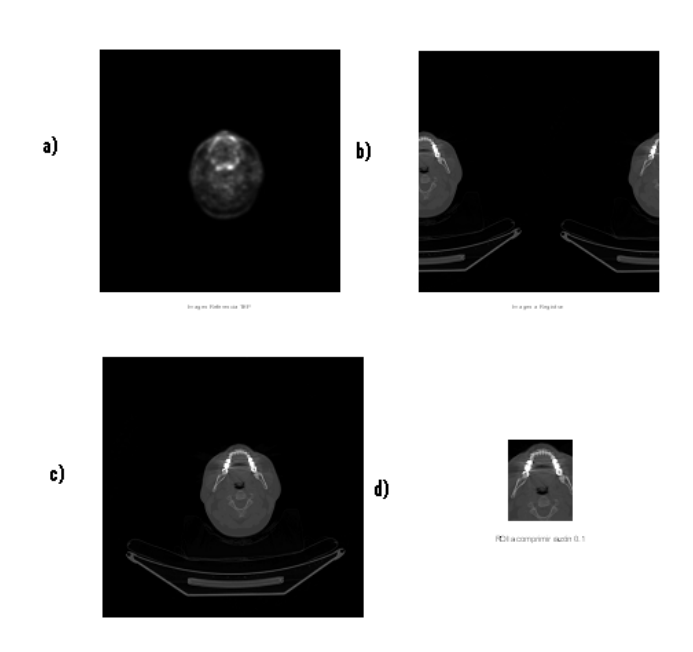

Fig. 3.6. Realizado el registro y la selección de la ROI tenemos: a) Imagen de referencia PET, b) La imagen a alinear geométricamente, con una traslación, c) Imagen alineada a comprimir y d) la ROI a comprimir sin pérdidas. IM = 23 856, tiempo 92s.

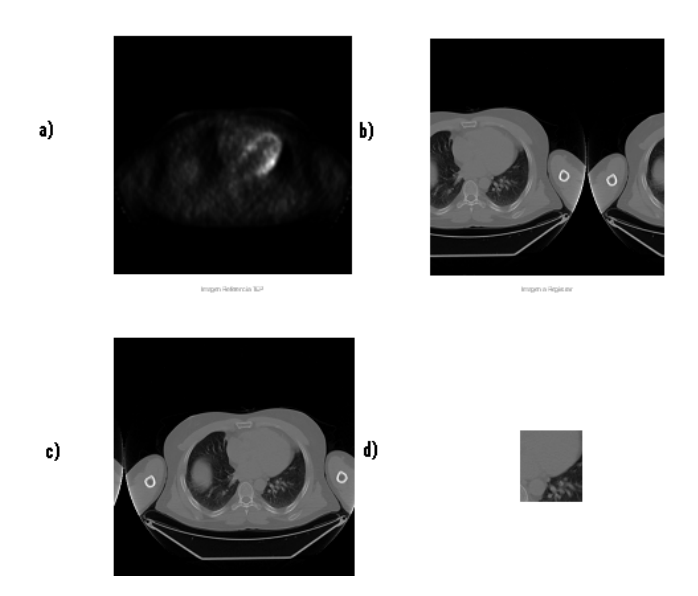

Fig. 3.7. Realizado el registro y la selección de la ROI tenemos: a) Imagen de referencia PET, b) La imagen a alinear geométricamente, con una traslación, c) Imagen alineada a comprimir y d) la ROI a comprimir sin pérdidas. IM = 23 683, tiempo 88s.

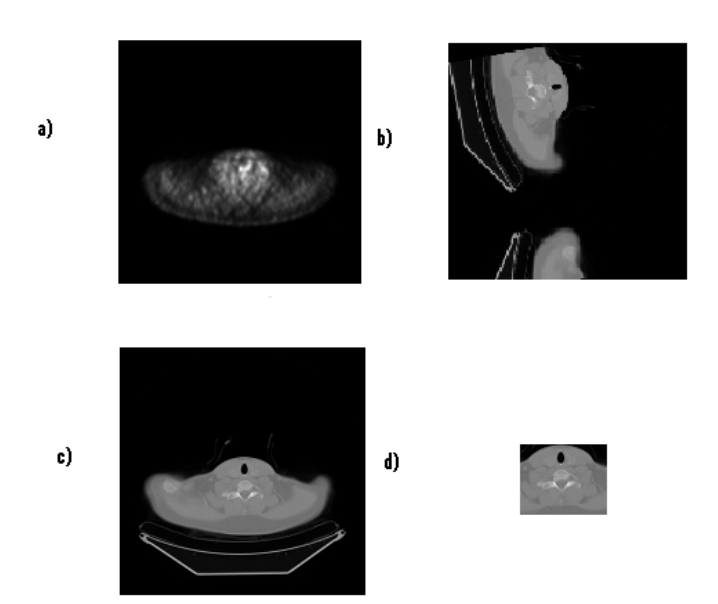

Fig. 3.8. Realizado el registro y la selección de la ROI tenemos: a) Imagen de referencia PET, b) La imagen a alinear geométricamente, con una traslación y una rotación 200º, c) Imagen alineada a comprimir y d) la ROI a comprimir sin pérdidas. IM = 20 105, tiempo 118s.

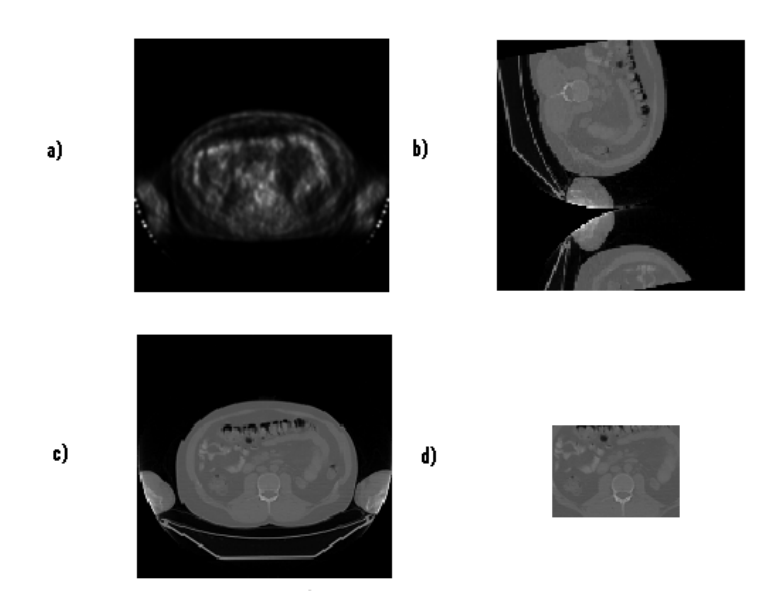

Fig. 3.9. Realizado el registro y la selección de la ROI tenemos: a) Imagen de referencia PET, b) La imagen a alinear geométricamente, con una traslación y una rotación 200º, c) Imagen alineada a comprimir y d) la ROI a comprimir sin pérdidas. IM = 20 021, tiempo 114s.

En la figura 3.10 se muestra una imagen original sin compresión y otra donde se ve que hubo compresión y se mantuvo la calidad dentro de la ROI.

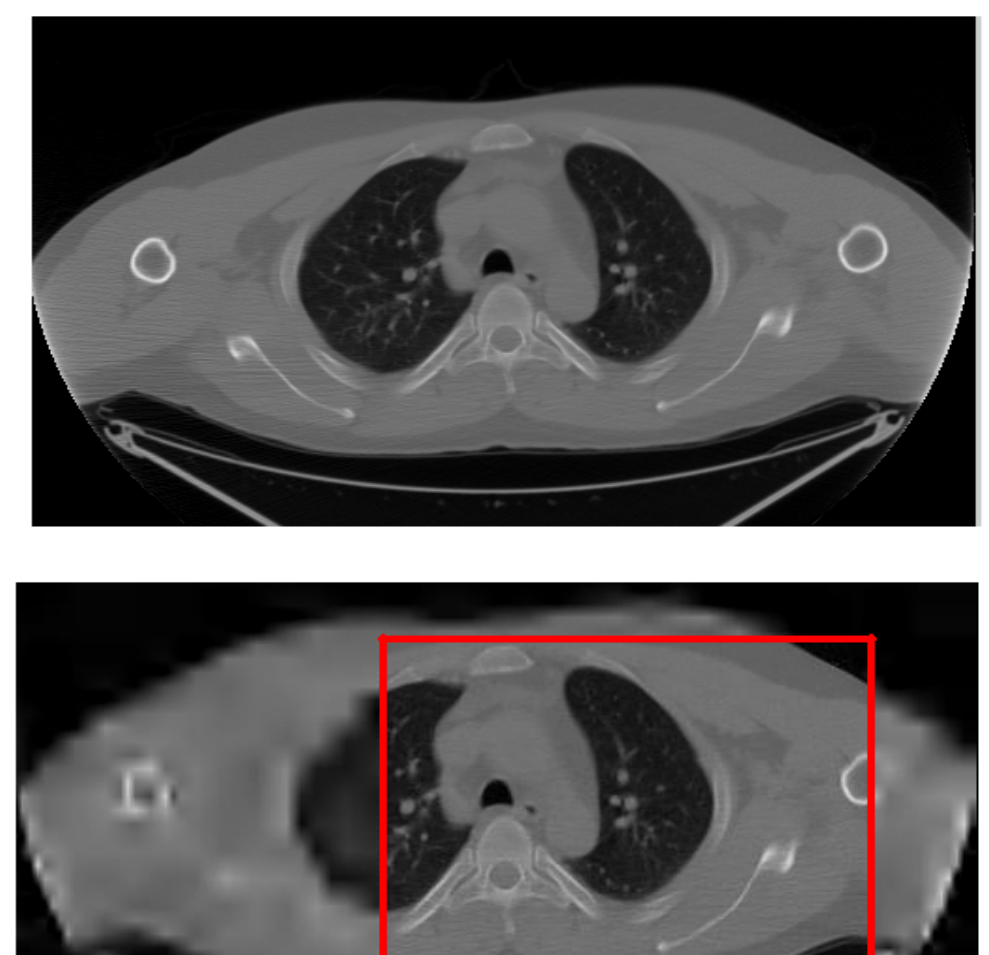

Fig. 3.10. Se observa: a) la imagen original (sin compresión) y b) la imagen comprimida a una TC de 0.002 FCJ conservándose la ROI sin pérdidas.

En la Tabla 3.2 a continuación se presentan algunos resultados del registro y compresión de imágenes utilizando el algoritmo presentado. La tabla presenta los campos de *Prueba* donde irá el número de la prueba; *Valor IM*, es el valor de la información mutua en cada prueba; *Tiempo*, la duración de la prueba medido en segundos; *Espacio en memoria*, es el espacio que ocupan la imagen comprimida medido en kilobytes, la ROI y el fichero \*.mat que contiene los vectores de posición y tamaño y un campo nombrado

*Transformación Geométrica* donde se describe la transformación realizada a la imagen para su correcta alineación.

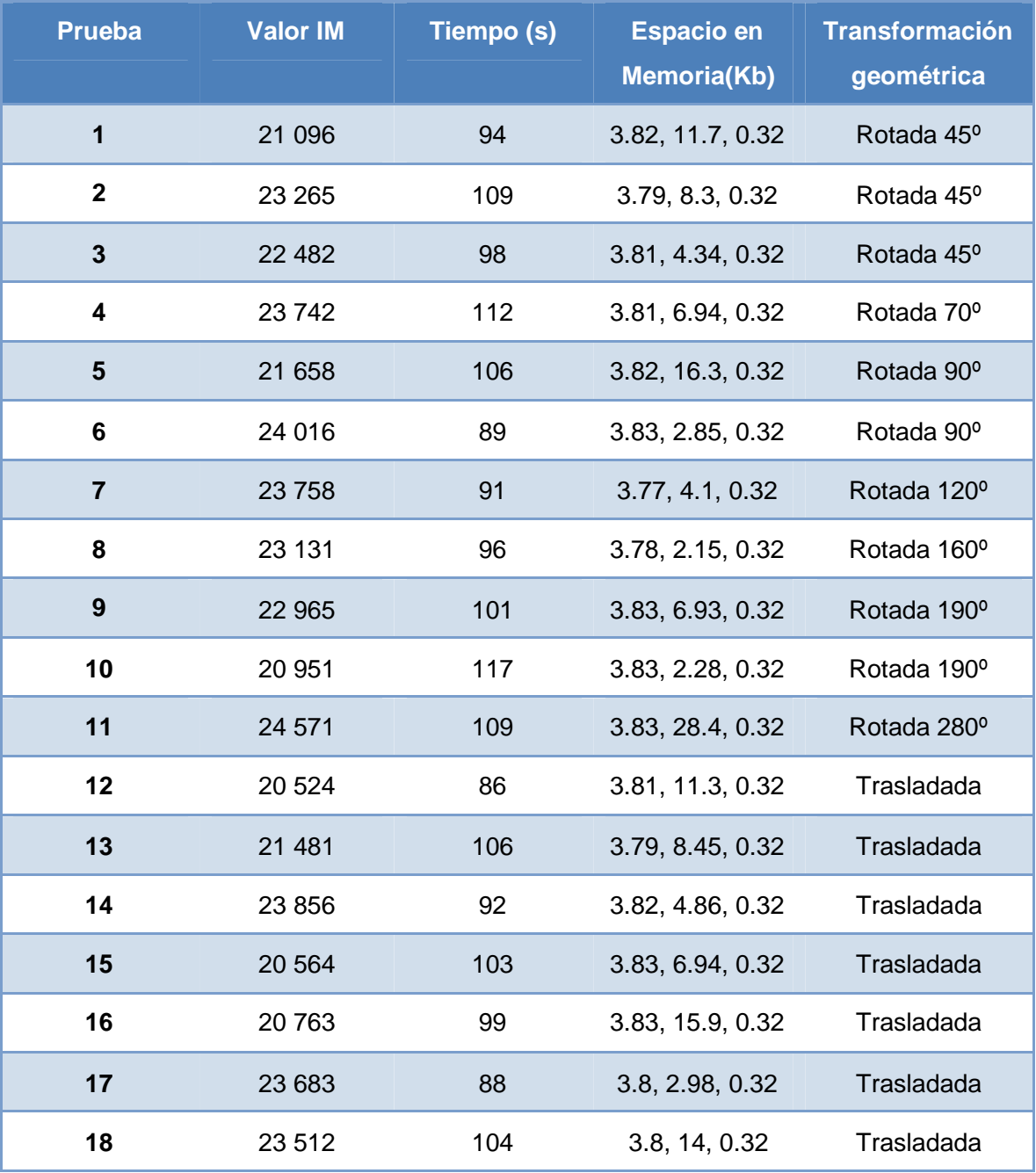

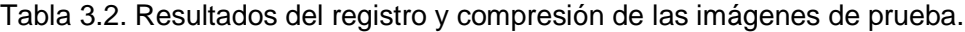

| 19 | 21 682  | 94  | 3.83, 1.72, 0.32 | Trasladada             |
|----|---------|-----|------------------|------------------------|
| 20 | 20 913  | 116 | 3.82, 6.45, 0.32 | Trasladada             |
| 21 | 22 638  | 91  | 3.82, 2.49, 0.32 | Trasladada             |
| 22 | 24 817  | 113 | 3.83, 4.27, 0.32 | Trasladada             |
| 23 | 20 10 5 | 118 | 3.83, 6.73, 0.32 | Trasladada y<br>Rotada |
| 24 | 20 103  | 117 | 3.82, 8.34, 0.32 | Trasladada y<br>Rotada |

Capítulo III. Resultados y Discusión.

#### **3.3- Reconstrucción de las Imágenes**

La reconstrucción de las imágenes se realiza decodificándolas y superponiendo a la imagen obtenida el error almacenado y calculado anteriormente como la diferencia entre las ROIs a las dos tasas utilizadas. Para esto se utilizan los vectores de posición y tamaño que se guardaron en el fichero \*.mat además de la función *jp2read* del JasPer.

El proceso de reconstrucción dura de 0.2 a 1 segundo aproximadamente utilizando un ordenador con las características antes descritas. La demora mayor es que el usuario seleccione nombre y dirección donde va a guardar la imagen. En las imágenes que se observan a continuación se presentan algunos resultados.

En la imagen reconstruida no se observa pérdida de calidad en la región de interés y mientras que se observa una menor o poca pérdida de calidad en la otra región. Esta imagen reconstruida se puede guardar en memoria según lo requerido o preferido por el usuario en formato DICOM (\*.dcm), JPG (\*.jpg) o Bitmap (\*.bmp). El algoritmo, por defecto, la almacena en formato DICOM, que es el estándar usado en la medicina y el formato original de la imagen antes de que se le fuera realizado todo el proceso.

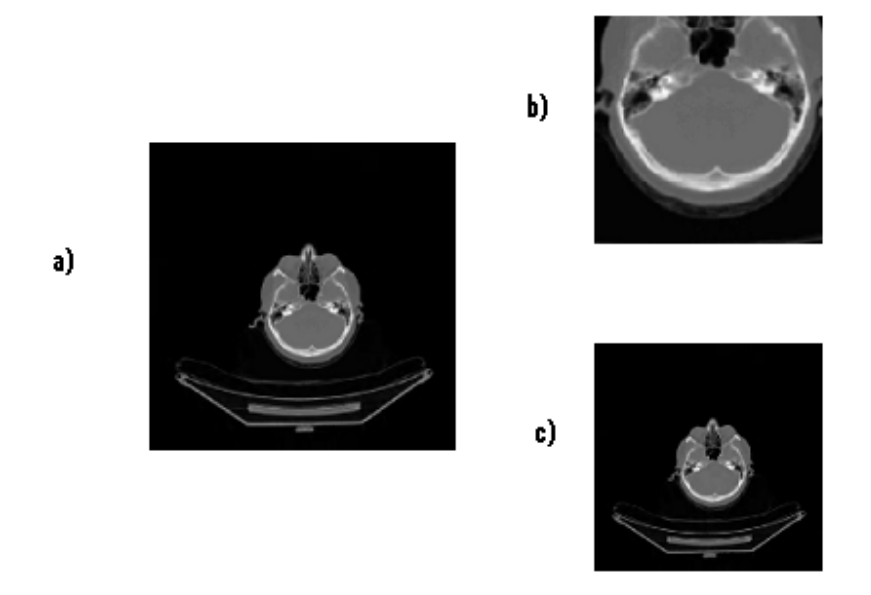

Fig. 3.11. Se observa a la izquierda a) la imagen reconstruida y a la derecha: b) arriba, la ROI decodificada y c) abajo, la Imagen decodificada.

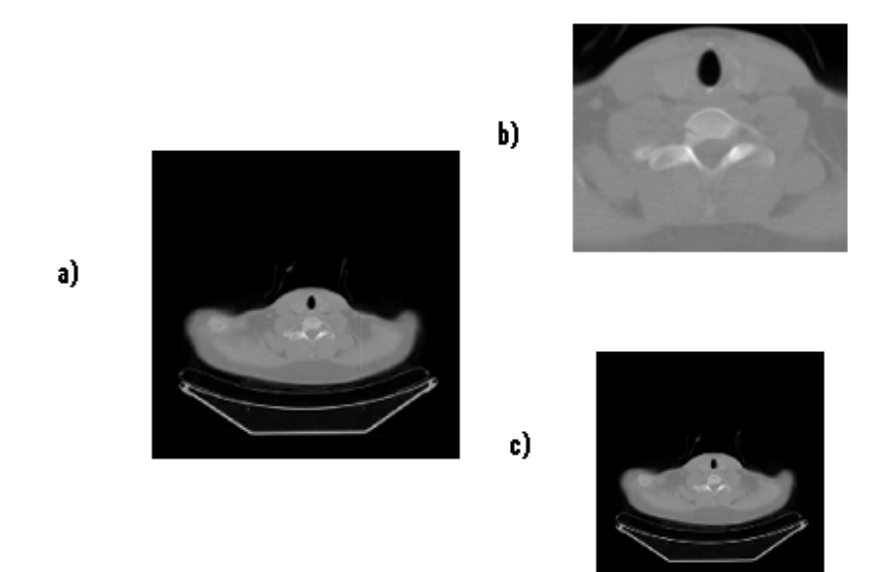

Fig. 3.12. Se observa a la izquierda a) la imagen reconstruida y a la derecha: b) arriba, la ROI decodificada y c) abajo, la Imagen decodificada.

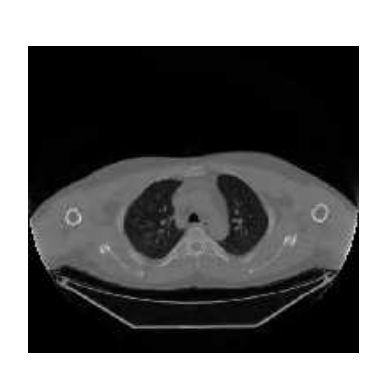

a) Imagen Reconstruida

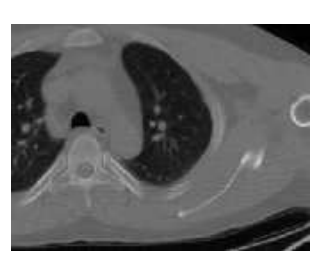

b) ROI decodificada

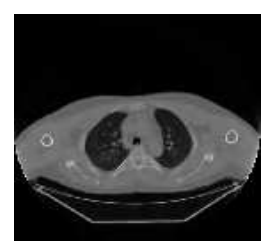

c) Imagen decodificada

Fig. 3.13. Se observa a la izquierda a) la imagen reconstruida y a la derecha: b) arriba, la ROI decodificada y c) abajo, la Imagen decodificada.

#### **3.4. Conclusiones del capítulo**

- Fue elaborado un algoritmo que permite la compresión de imágenes sin pérdidas de información en la ROI a partir de imágenes que han sido registradas previamente.
- El algoritmo propuesto permite aumentar la capacidad de almacenamiento de imágenes en las BD en 20 veces y disminuye el tiempo de transmisión o descarga de un lugar a otro.
- Se demuestra según los resultados expuestos que el algoritmo creado es una herramienta eficiente para la compresión automática de imágenes tomográficas sin pérdidas en la ROI.

## CONCLUSIONES Y RECOMENDACIONES

#### CONCLUSIONES

Las conclusiones de este trabajo son las siguientes:

- Se logra registrar o alinear geométricamente imágenes de modalidades diferentes (CT y PET) utilizando el criterio de Maximización de la Información Mutua.
- Se logra seleccionar la ROI de forma automática a partir de criterios de intensidad de los píxeles sobre imágenes de PET.
- Se comprimen imágenes de CT con altas tasas de compresión con el códec JPEG 2000, bajando el espacio ocupado en memoria de 512 Kb hasta 20 Kb, manteniendo la calidad en la ROI.
- La reconstrucción de las imágenes se realiza de forma óptima a partir de la cadena de bits que contiene la imagen comprimida, la ROI y los vectores de posición y tamaño de la ROI dentro de la imagen.
- Esta herramienta en las manos del personal médico, contribuirá a la obtención de un diagnóstico más rápido, eficiente y seguro.

#### RECOMENDACIONES

Se recomienda continuar el desarrollo del trabajo en base a:

- Extender el uso del algoritmo a otras modalidades de imágenes médicas.
- Hacer el estudio de las medidas de calidad objetivas, como pSNR entre la ROI antes y después de codificada; que no se hicieron en el presente trabajo pues no era el objetivo.
- La creación de una plataforma ejecutable totalmente independiente del Matlab, para su uso más eficiente en todos los sectores de bioingeniería y telemedicina.

### **Referencias Bibliográficas**

1. **Deusto, Grupo PAS – Universidad de.** *Estándar y Protocolo de Imágenes Medicas DICOM.* 1998.

2. *A Survey of Image Registration Techniques.* **BROWN, LISA GOTTESFELD.** s.l. : Department of Computer Science, Columbia University, New York, 2002.

3. **Olmos, Salvador.** *Imagen médica:información estructural y funcional del cuerpo humano.* Zaragoza, España : s.n., 2007.

4. TOMOGRAFÍA AXIAL COMPUTARIZADA (TAC). Scanner. *Tuotromedico.* [Online] 2009.

5. TOMOGRAFÍA AXIAL COMPUTARIZADA. *Wikipedia, la enciclopedia libre.* [En línea] 2009.

6. Tomografía por emisión de positrones. *Wikipedia, la enciclopedia libre.* [En línea] 2008.

7. **Dr. Carlos Valencia-Calderòn, Dra. Ana Calderón-Valdiviezo.** *Descripción y Fundamentos del SPECT y el PET en el Diagnóstico de la Enfermedad Cerebrovascular.* Centro Internacional de Medicina Avanzada. Clínica CIMA., Ciudad Sanitaria y Universitaria de Bellvitge. Hospital Príncipes de España, Barcelona, España. : s.n., 2007.

8. **López, Dr. Manuel Martínez.** *Resonancia magnética. Funcionamiento.* México : s.n., 2001.

9. *Multimodality Image Registration by Maximization of Mutual Information.* **Frederik Maes, Andre Collignon.** s.l. : IEEE TRANSACTIONS ON MEDICAL IMAGING, 1997, Vols. VOL. 16, NO. 2.

10. JPEG 2000. *Wikipedia, la enciclopedia libre.* [Online] 2005.

11. **Gozálvez Ciria, Lucas.** *JPEG2000 y la Transformada Wavelet.* 2003.

12. **HOFMAN, JIRI.** *CODEBLOCK OPTIMIZATION OF JPEG-2000 BASED CODEC.* Tampere Univiersity of Technology : Subject approved by the Department Council, 2005.

13. **Jose Antonio Mendoza.** *JPEG2000 WATERMARKING ENCODER.* TEXAS : UNIVERSITY OF NORTH TEXAS, 2008.

14. **Guerrero, Diego Orlando Barragán.** *MANUAL DE INTERFAZ GRÁFICA DE USUARIO.* Ecuador : UNIVERSIDAD TÉCNICA PARTICULAR DE LOJA.

15. **Myronenko, Andriy (myron@csee.ogi.edu)** MIRT, Medical Image Registration Toolbox.

#### **ANEXOS**

Anexo I: Implementación de la función funrotación.m

% function funrotacion

% Aqui se trabaja con Maketform e imtransform para realizar los ajustes de rotación. Se

% puede usar para una gran cantidad de transformaciones afines solo hay que

% ajustar la matriz xform, el ang aumenta 5 grados en cada iteración pero puede ser menor, de 1 por ejemplo.

MIpila  $= 0$ ;  $MI = 0;$ ang $1 = 0$ ; ang $2 = 0$ ;  $x1$ save =  $x1$ ;

for i = 1:1:74 % Mas de 72 para mas seguridad del codigo.

```
if MI > MIpila
   MIpila = MI; % Guardando MI
   ang2 = \text{ang1} - 5;
end
```

```
xform = [cosd(-ang1) sind(-ang1) 0]-sind(-ang1) cosd(-ang1) 0
       0 0 1];
```

```
tform_rot = maketform('affine',xform);
x1 = imtransform(x1save, tform\_rot);
```

```
[mx, nx] = size(x1);if mx\vertlnx > 512;
```

```
x1=x1((mx/2-255:mx/2+255),(nx/2-255:nx/2+255));
```
end

```
MImax % CALCULO DE LA IM
ang1 = ang1 + 5;end
```
 $xform = [cosd(-ang2) sind(-ang2) 0]$ -sind(-ang2) cosd(-ang2) 0 0 0 1];

tform\_rot = maketform('affine',xform);

 $x1rot = imtransform(x1save, tform_{rot});$  $[mx, nx] = size(x1rot);$ 

```
if mx > 512; %mx||nx > 512;
x1rot = x1rot((mx/2-255:mx/2+255),(nx/2-255:nx/2+255));end
```
#### Anexo II: Implementación de la función RegCompJP2K.m

% function RegCompJP2K

% Dicha función recoge los procesos descritos anteriormente de alineación geométrica, % de selección de la ROI y de compresión para hacer más fácil el uso del algoritmo % por parte de los usuarios. PONER LA TASA COMP ELEGIBLE POR EL USUARIO.

clear all; clc; close all

[filenameTC, pathnameTC] = uigetfile('\*.dcm', 'Escoja la imagen de TC'); if isequal(filenameTC,0) disp('No seleccionó imagen')

```
else
  disp(['Ud. Seleccionó ', fullfile(pathnameTC, filenameTC)])
end
[XTC, mapTC] = dicomread(fullfile(pathnameTC, filenameTC));
[filenameTEP, pathnameTEP] = uigetfile('*.dcm', 'Escoja la imagen de TEP');
if isequal(filenameTEP,0)
  disp('No seleccionó imagen')
else
  disp(['Ud. Seleccionó ', fullfile(pathnameTEP, filenameTEP)])
end
[XTEP, mapTEP] = dicomread(fullfile(pathnameTEP, filenameTEP));
```

```
tic
x1=im2double(XTC);
y2=im2double(XTEP);
```

```
x1 = x1 - min(x1(:));x1 = x1/max(x1(:));
```

```
y2 = y2 - min(y2(:));
y2 = y2/max(y2(:));
```

```
x1save = x1;
x2save = x1;
y2=imresize(y2,[512 512]);
y2save = y2;
```
#### %ESTA ES LA PARTE DEL REGISTRO

funescala  $x1 = x1$ esc; funrotacion

 $x1 = x1$ rot;

funtraslacion  $x1$ tras =  $x1$ ;

x1tras=imresize(x1tras,[512 512]); y2save=imresize(y2save,[512 512]);

#### %ESTA ES LA PARTE DE SELECCION DE LA ROI

ROIsel

 $[roi, map1] = gray2ind(roi, 64);$  $roi = ind2rgb(roi, map1);$ 

 $[x1$ tras, mapx1] = gray2ind(x1tras,64);  $x1$ tras = ind2rgb( $x1$ tras, map $x1$ );

```
%ESTA ES LA PARTE DE COMPRESION Y GUARDADO DE LA IMAGEN
[FiNa,PaNa] = uiputfile('*.jp2', 'Guardar Imagen JP2');
```
[FiNa1,PaNa1] = uiputfile('\*.jp2', 'Guardar ROI JP2');

[FiNa2,PaNa2] = uiputfile('\*.mat', 'Guardar variables de posición y tamaño');

```
jp2write(x1tras,fullfile(PaNa, FiNa),'rate',0.001,'bitdepth',10); %Tasa de compresion 0.5, 2
veces, 0.01 100 veces etc.
```
jp2write(roi,fullfile(PaNa1, FiNa1),'rate',0.1,'bitdepth',10);

save(fullfile(PaNa2, FiNa2), 'a1', 'b1', 'c1', 'd1');

figure, imshow(y2save); xlabel('Imagen Referencia TEP');

figure, imshow(x2save); xlabel('Imagen a Registrar');

figure, imshow(x1tras); xlabel('Imagen a comprimir razón 0.005'); %xlabel(['Imagen a comprimir razón ' num2str(tcomp)]);

figure, imshow(roi,'InitialMagnification',100); xlabel('ROI a comprimir razón 0.1');

toc return